# Relational Databases for Biologists Tutorial – ISMB02

Aaron J. Mackey amackey@virginia.edu and William R. Pearson wrp@virginia.edu

http://www.people.virginia.edu/~wrp/papers/ismb02\_sql.pdf

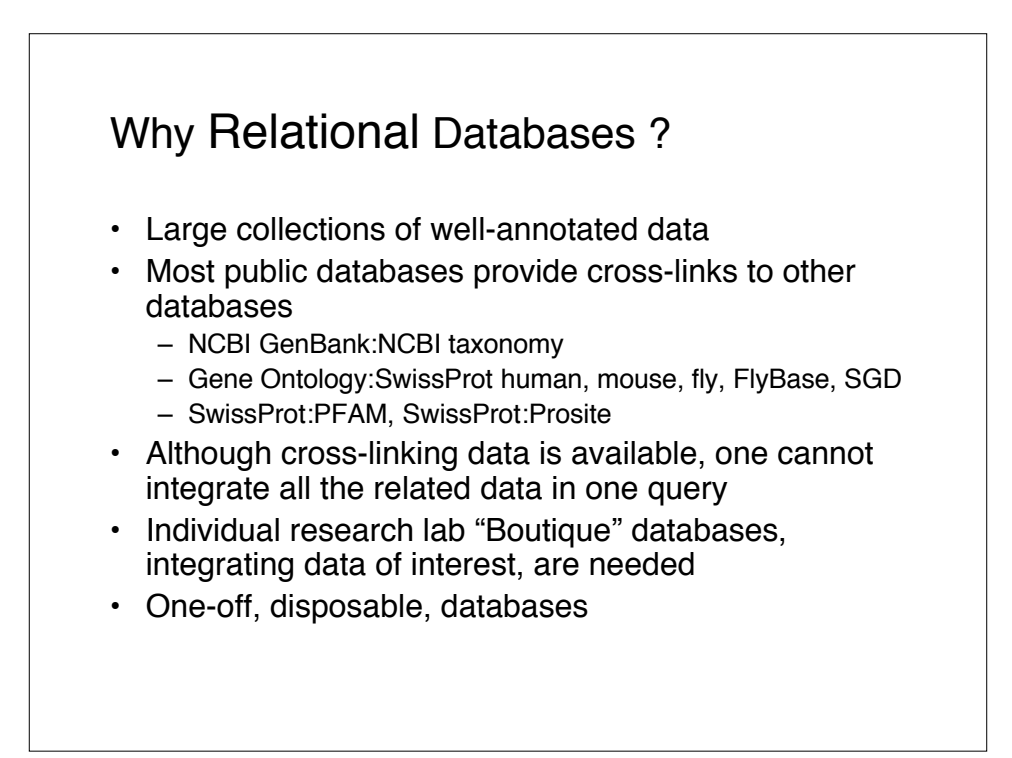

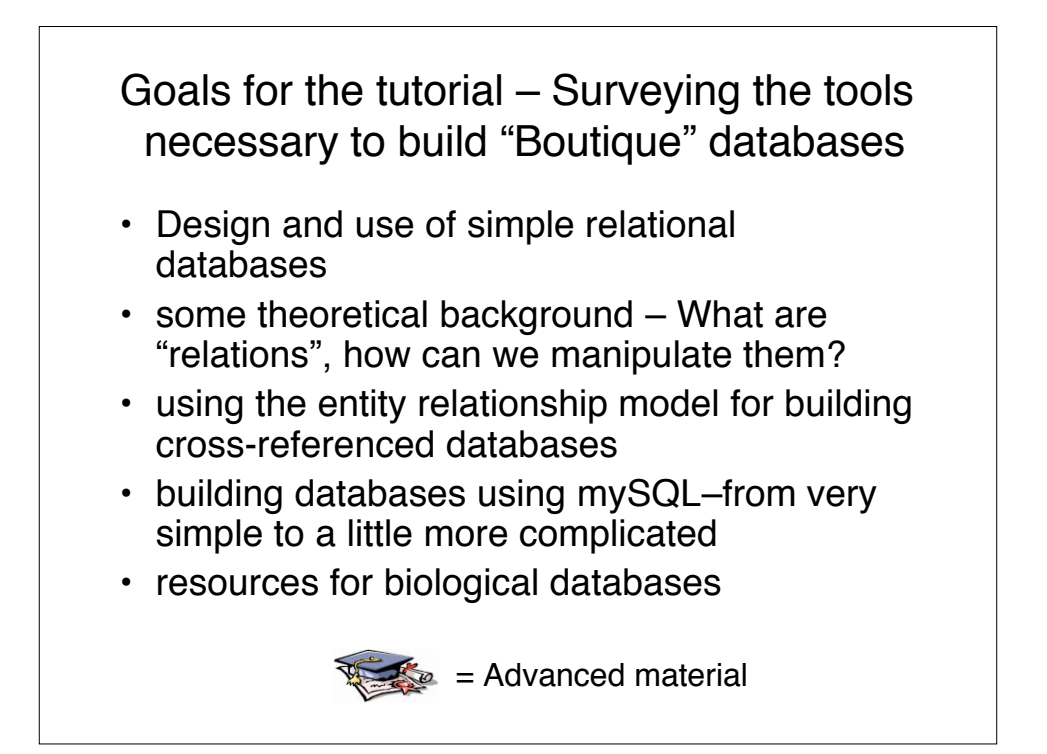

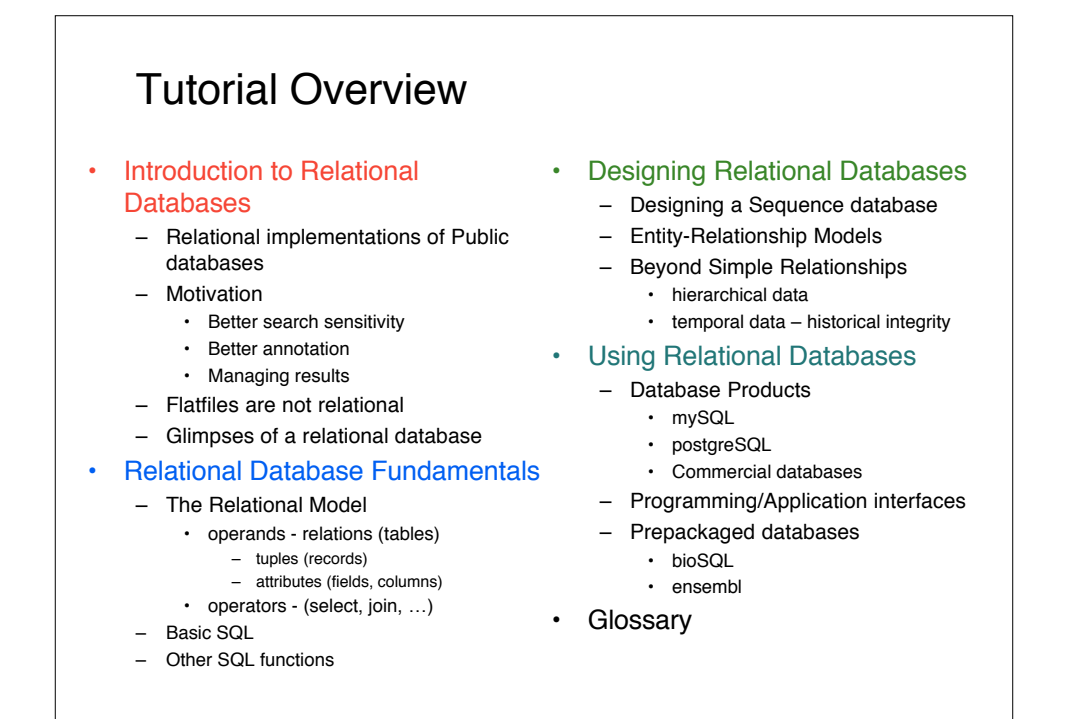

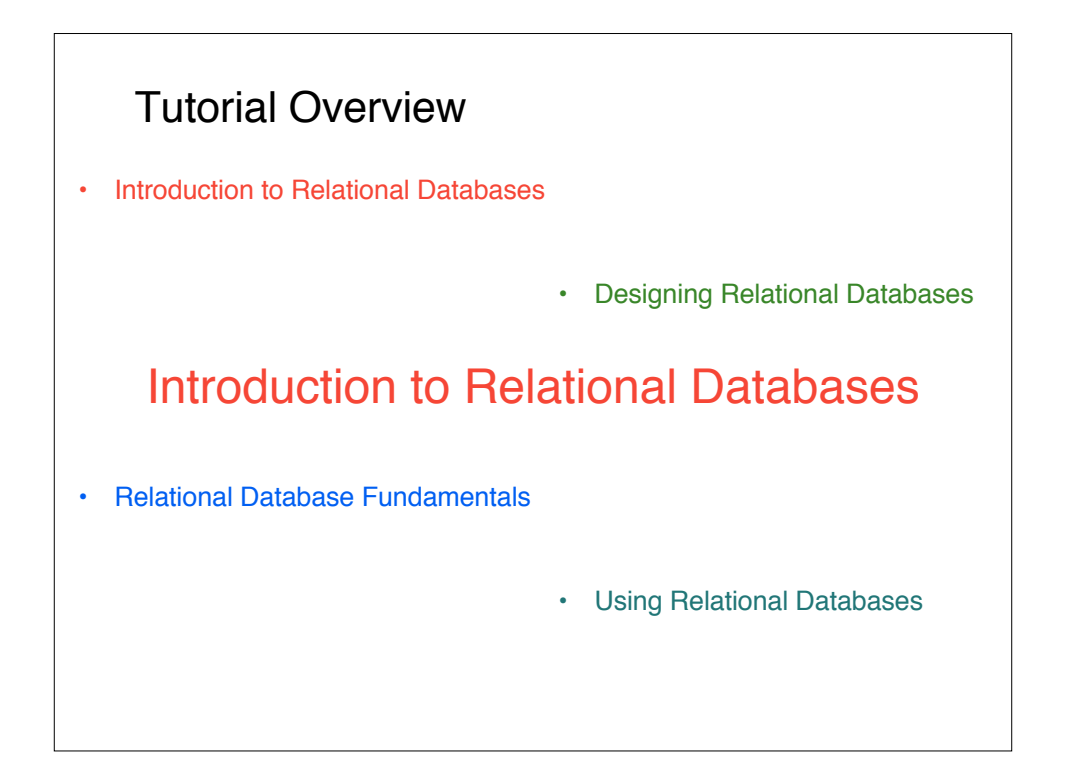

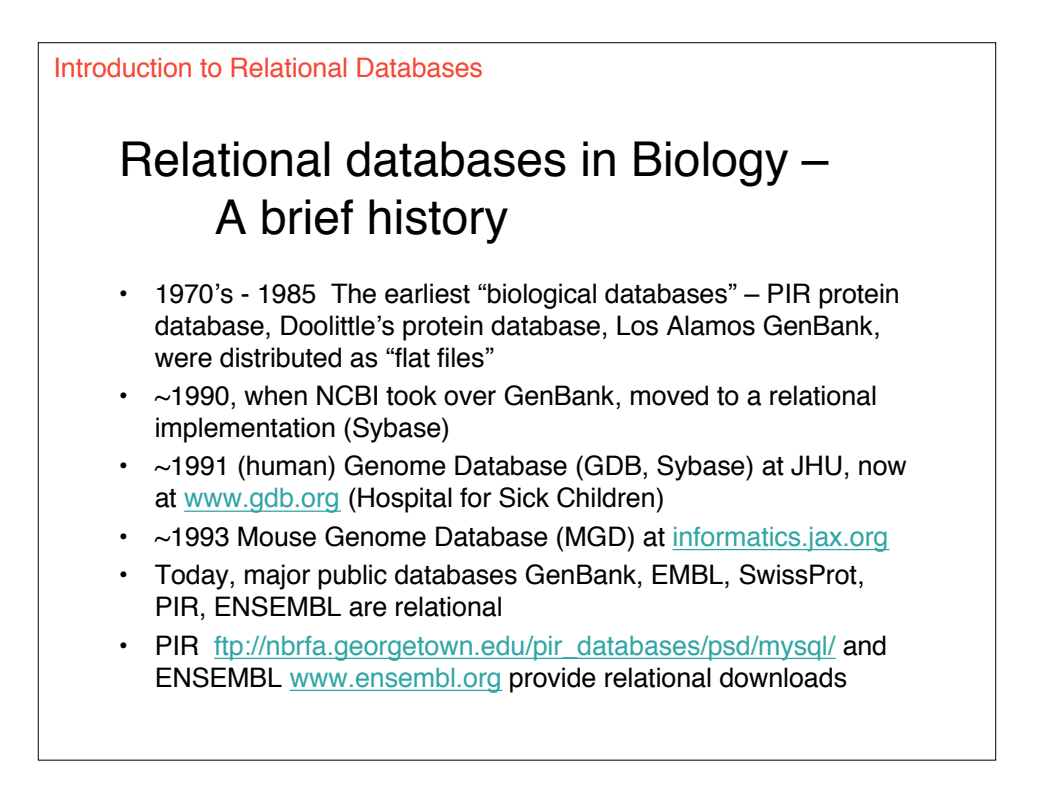

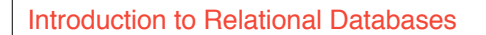

#### Relational Databases in the Lab – Why?

- Too much data work on subsets
	- Improving similarity search sensitivity
	- Improving similarity search strategies
- Interpreting results finding all the annotations
	- adding functional annotations with ProSite
	- from expression to function
- Managing results

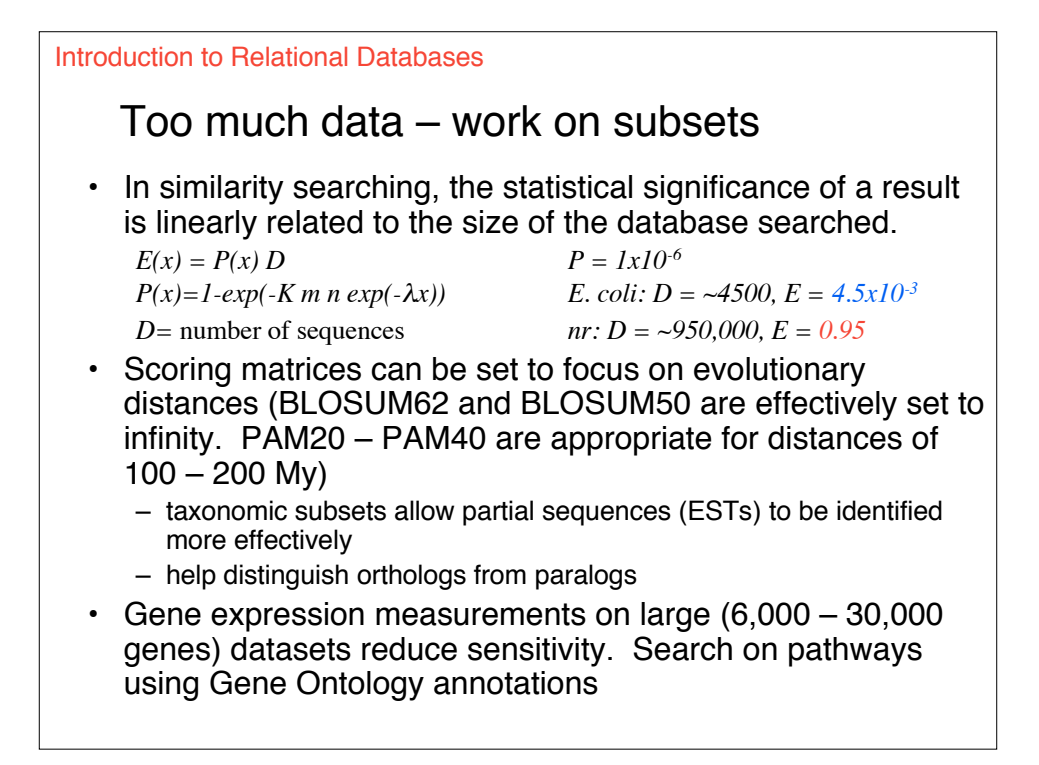

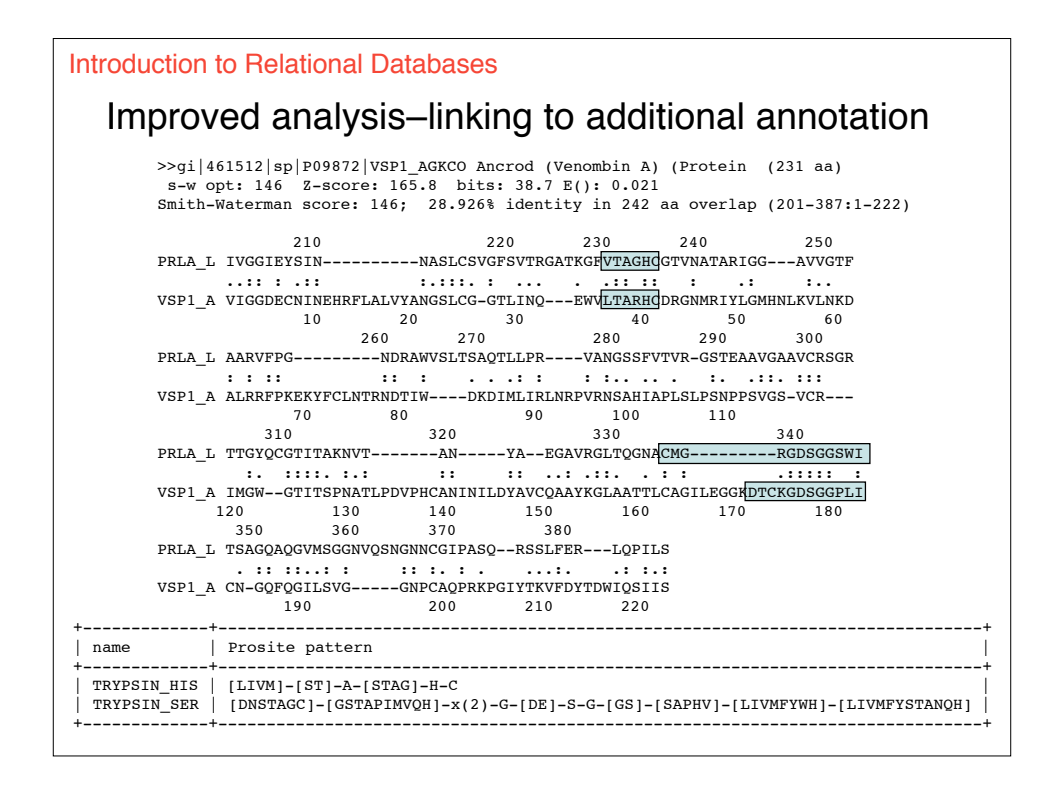

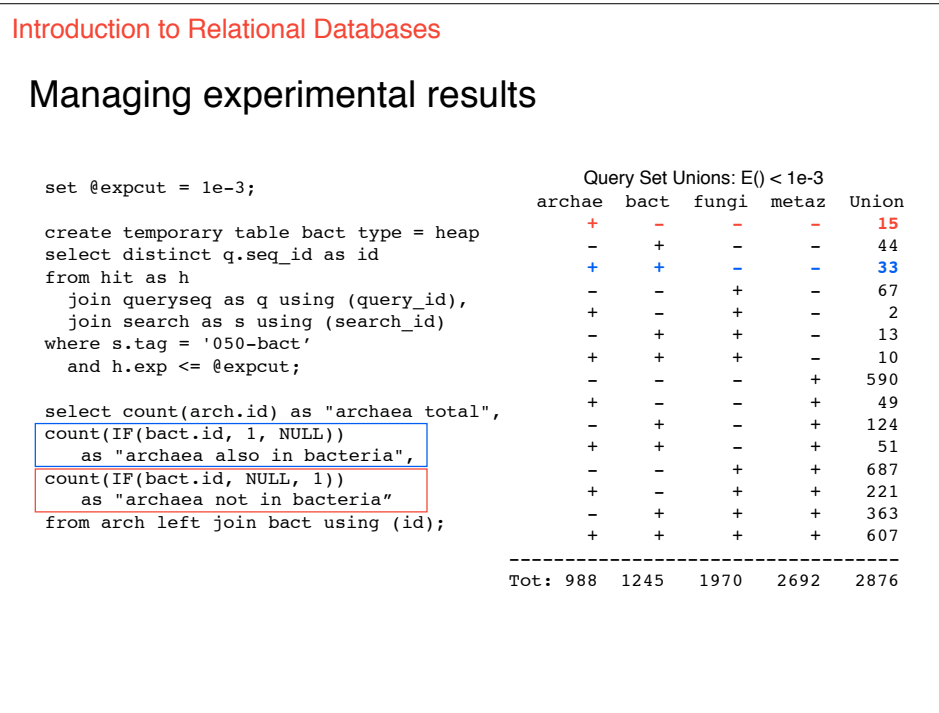

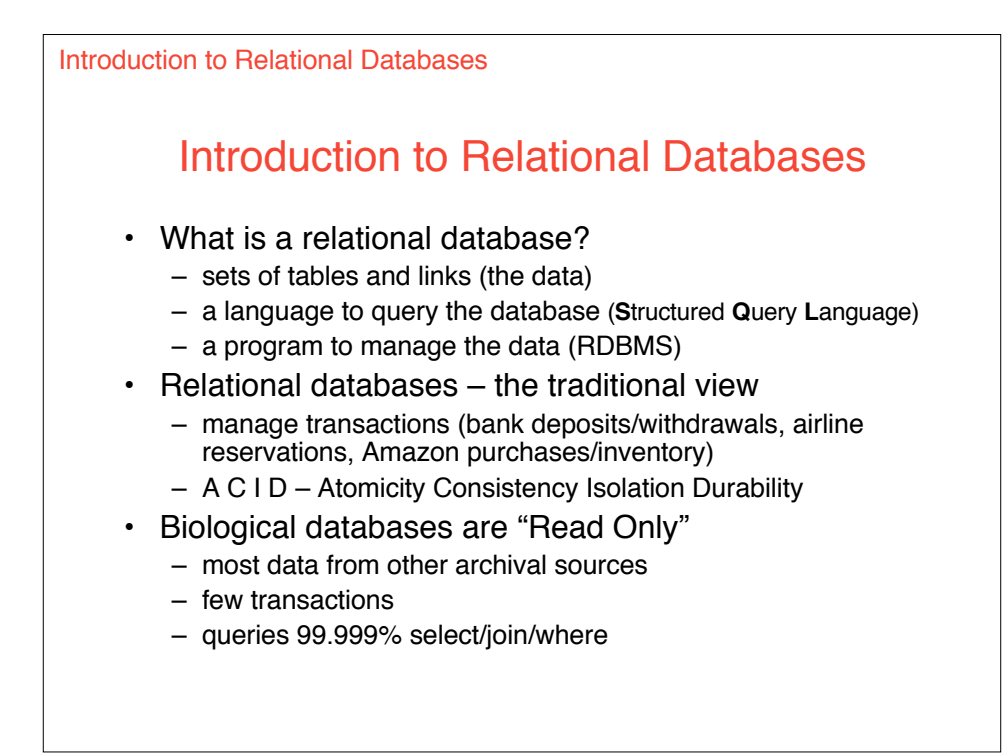

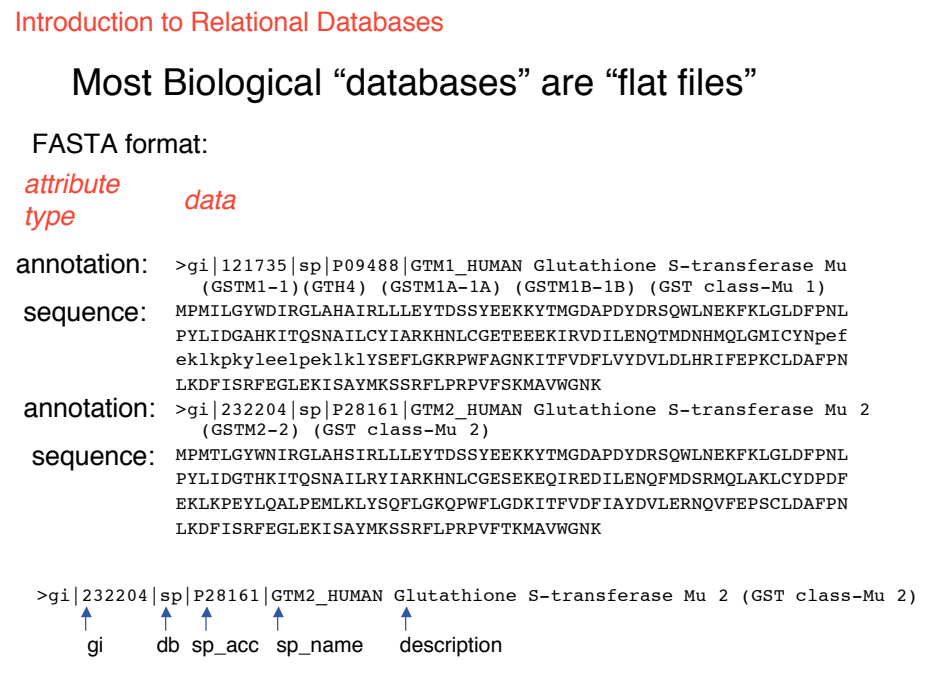

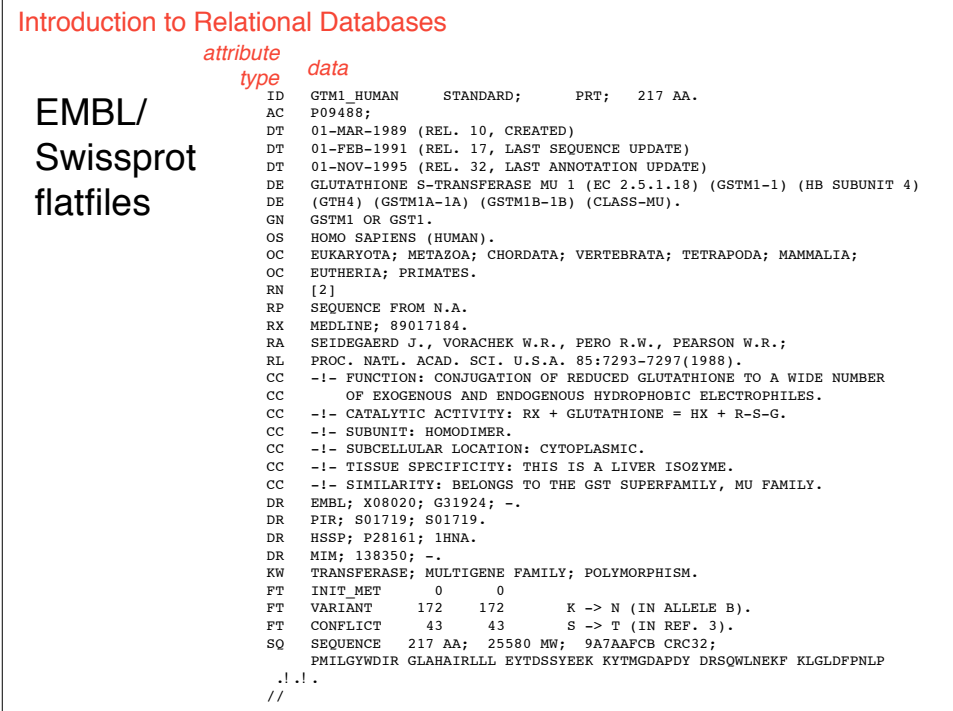

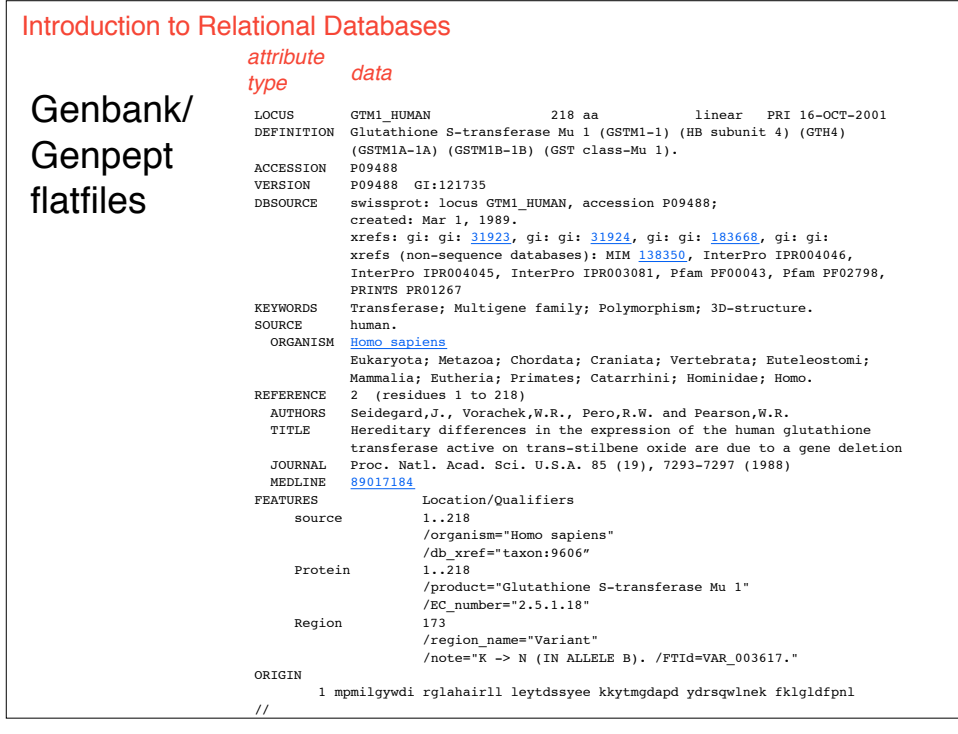

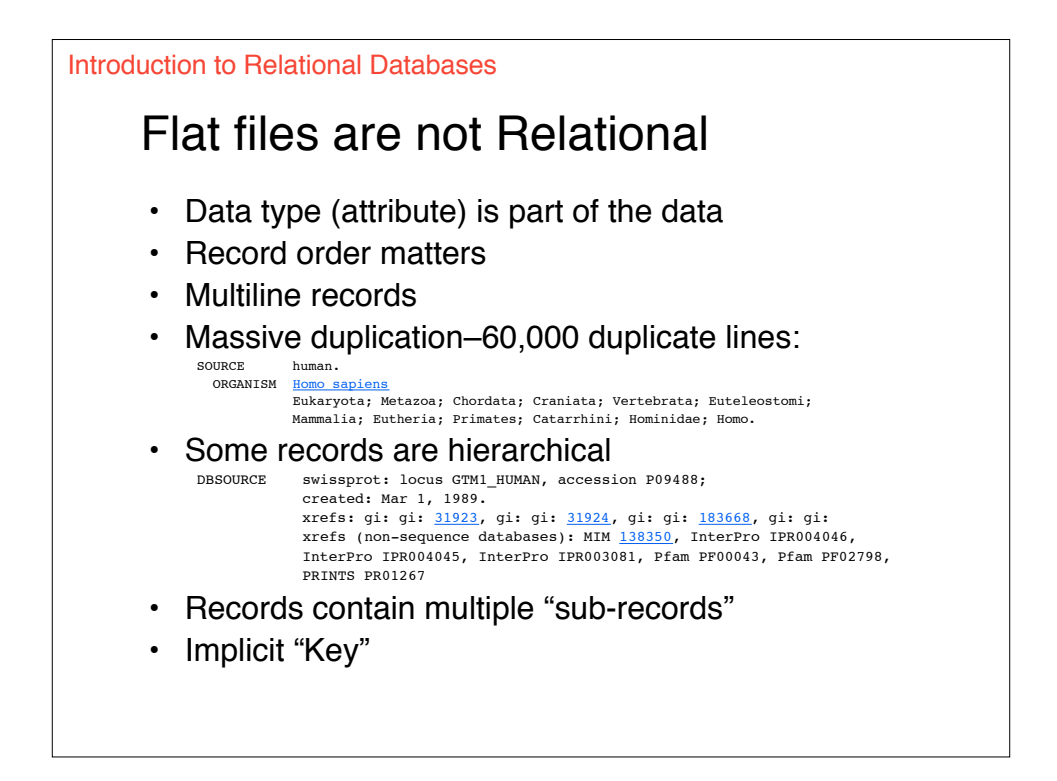

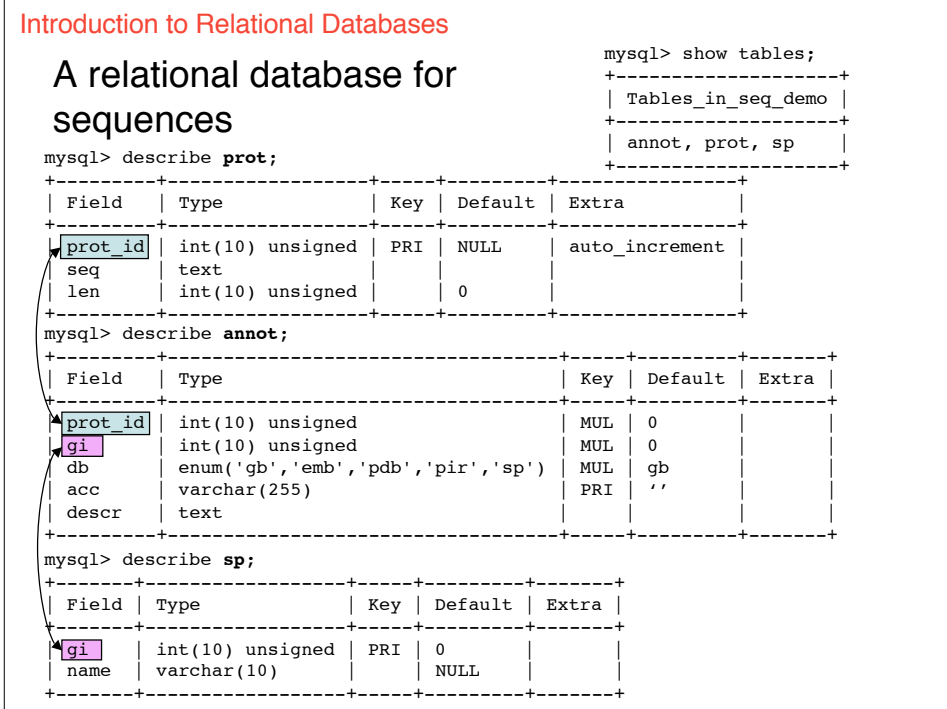

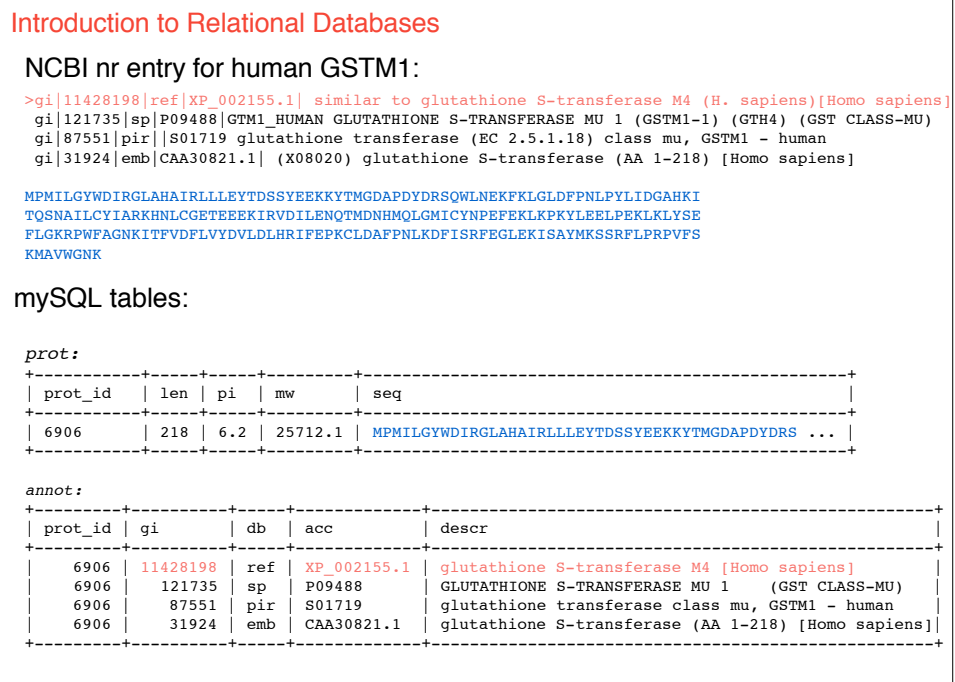

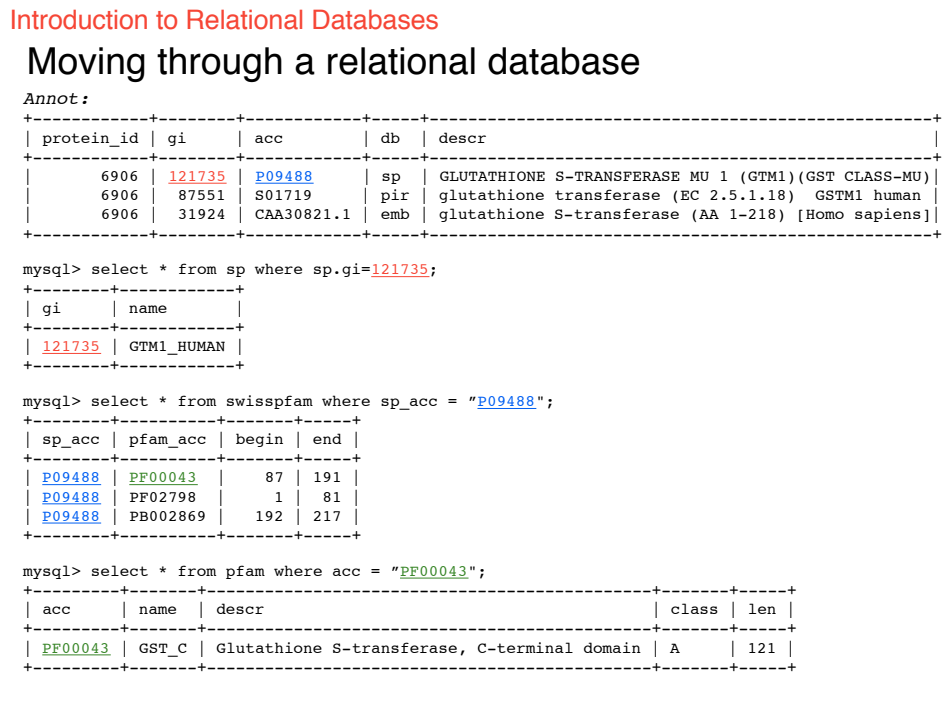

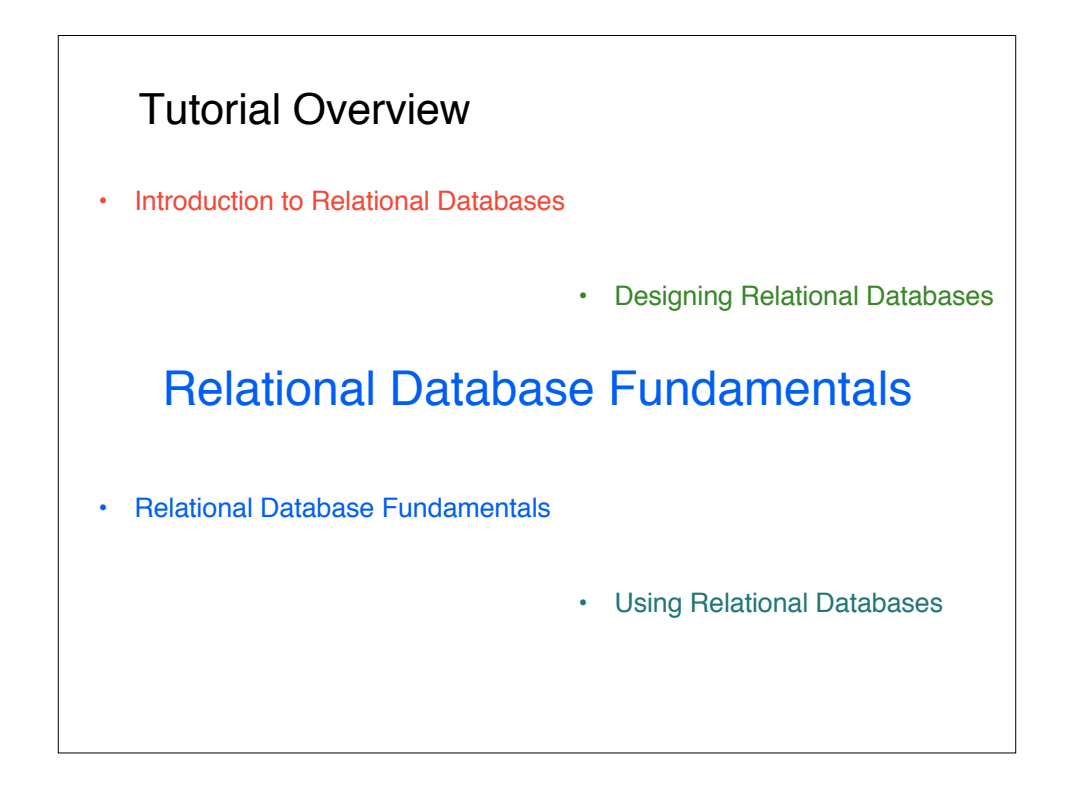

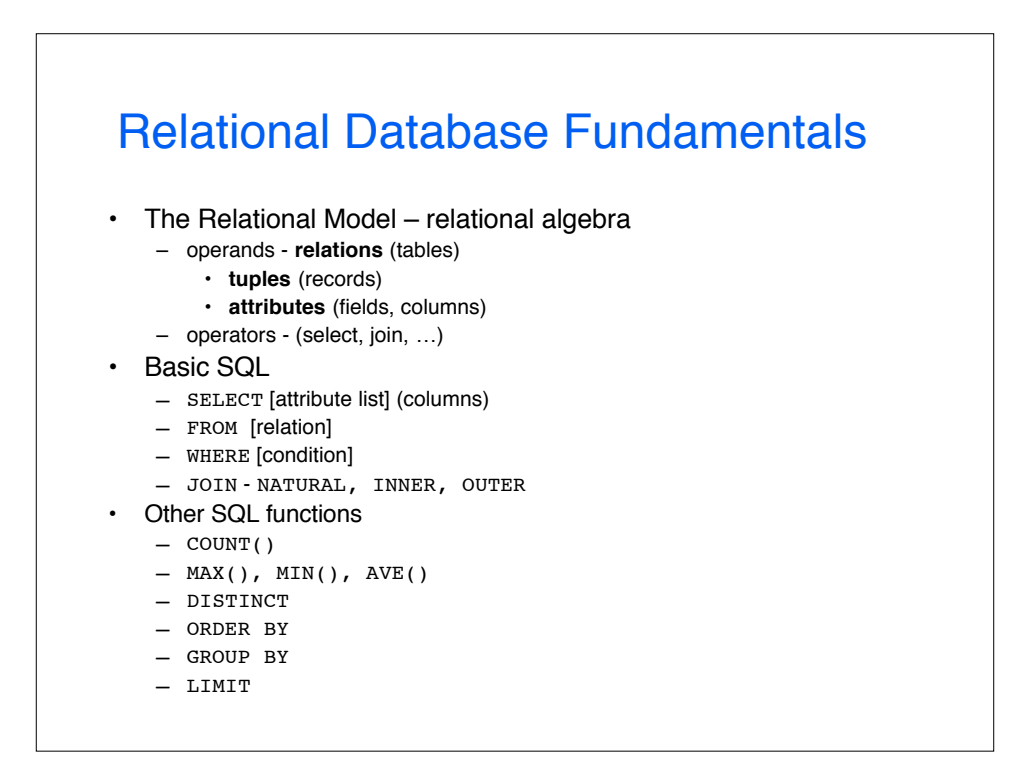

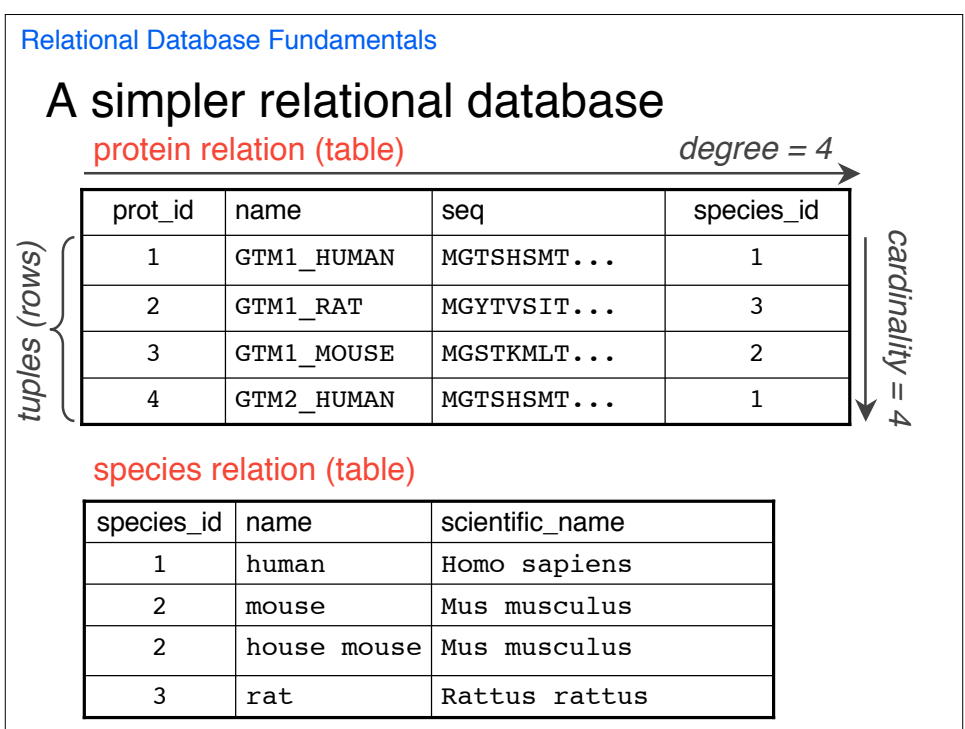

Relational Database Fundamentals

#### Properties of Relations (tables)

- No two tuples (records, rows) are exactly the same; at least one attribute (field, column) value will differ between any two tuples
- tuples are in no particular order;
- Within each tuple the attributes have no particular order
- Each attribute contains exactly one value; no aggregate or complex values are allowed (e.g. lists or other composite structures).

Relational Database Fundamentals

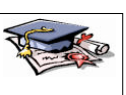

## Relational Algebra – Operations

- **1. Restrict**: remove tuples (rows) that don't satisfy some criteria.
- **2. Project**: remove specified attributes (columns, fields);
- **3. Product**: merge tuple pairs from two relations in all possible ways; both degree and cardinality increase;
- **4. Join**: Like ``Product'', but merged tuple pairs must satisfy some criteria for joining, otherwise the pair is removed
- **5. Union**: concatenation of all tuples from two relations; degree remains the same, cardinality increases;
- **6. Intersection**: remove tuples that are not shared by both relations
- **7. Difference**: remove tuples that are not shared by one of the relations
- **8. Divide**: Difficult to explain and generally unused.

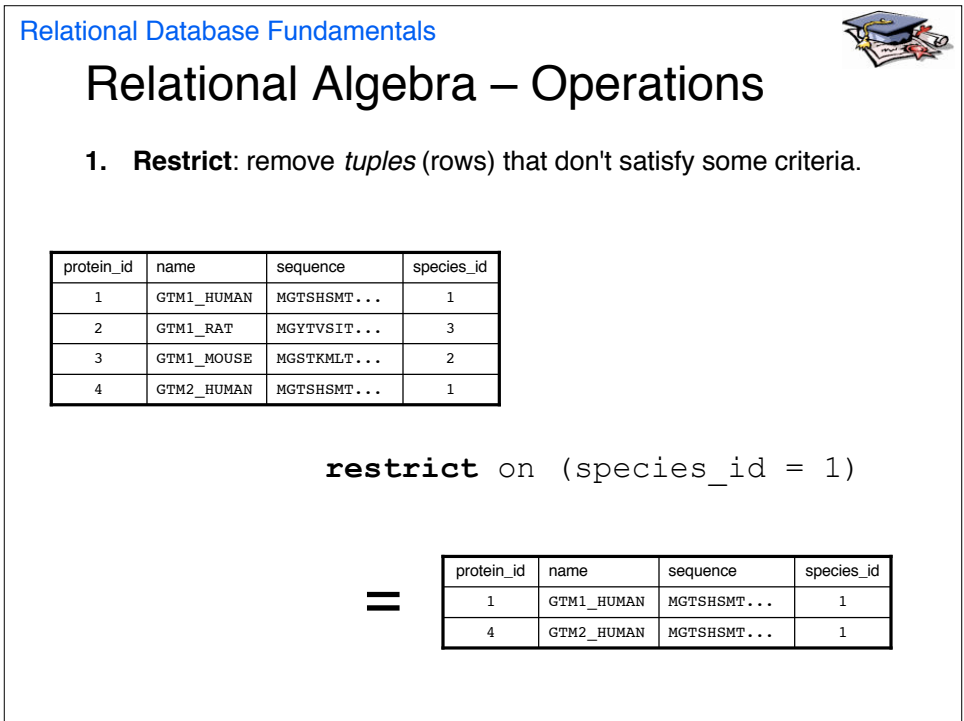

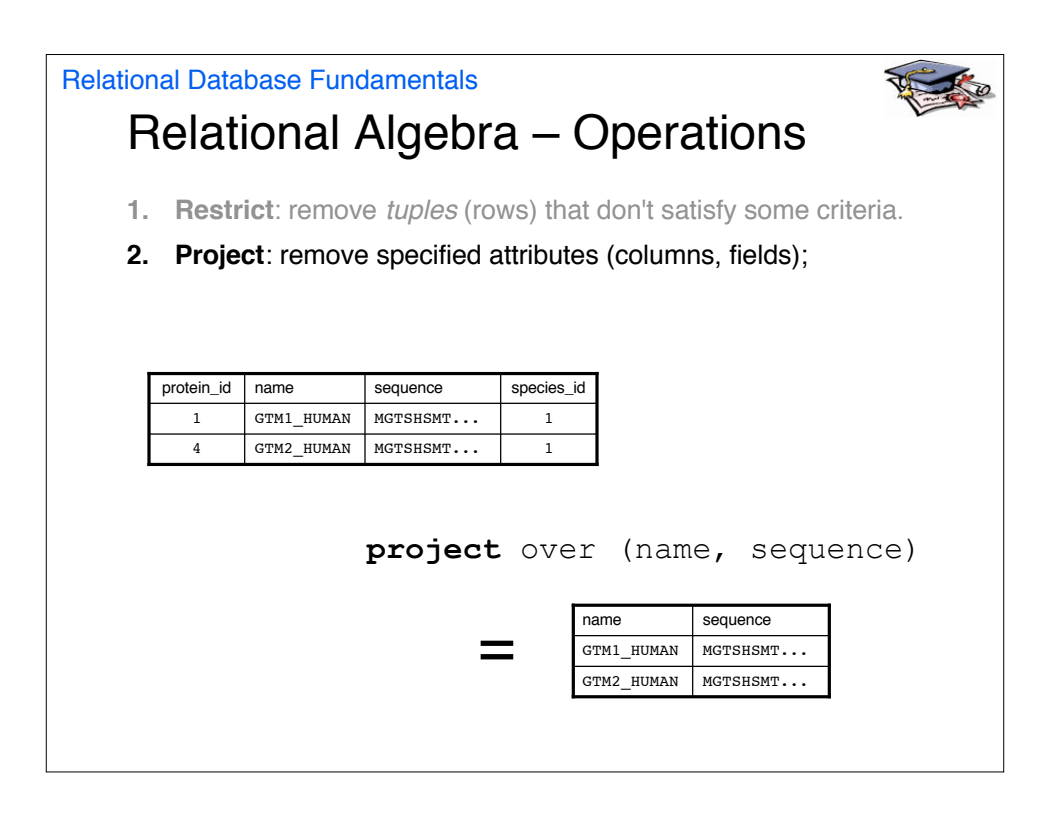

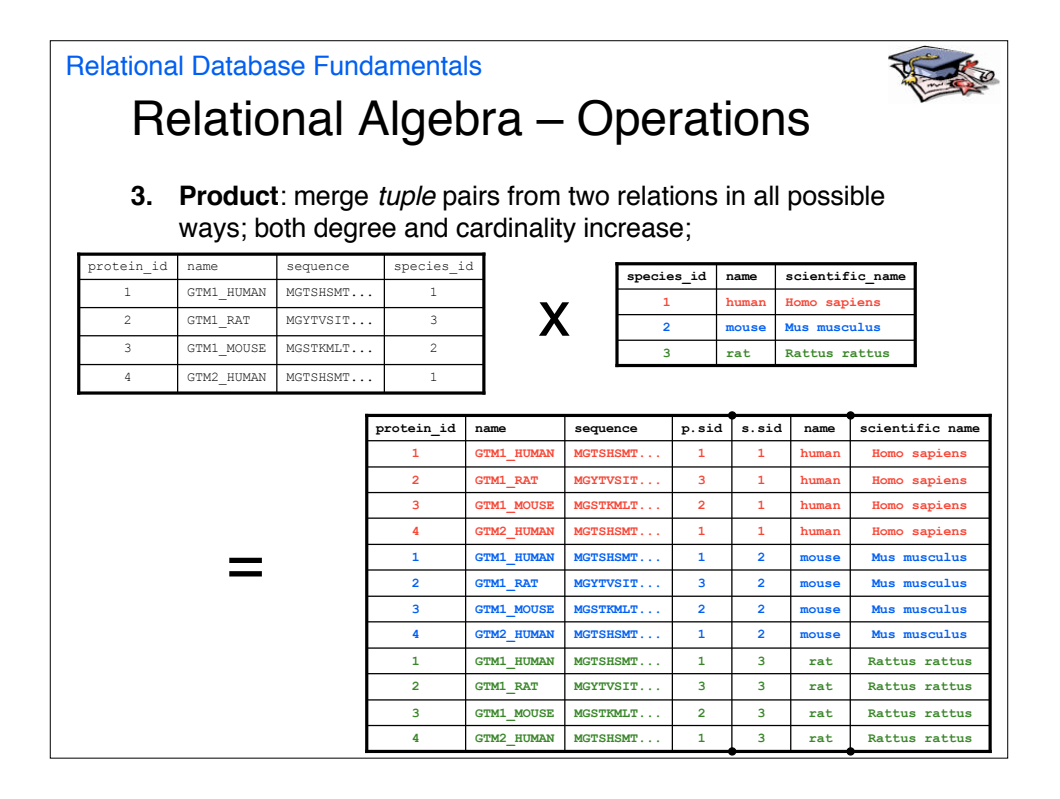

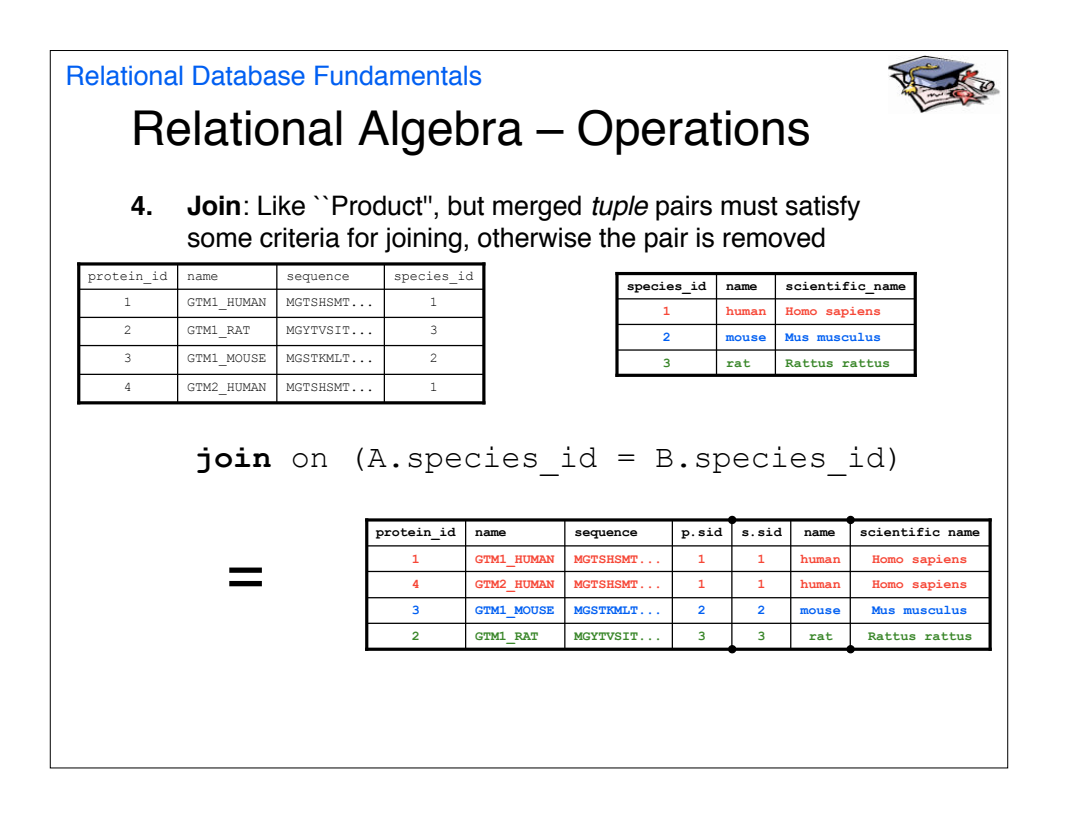

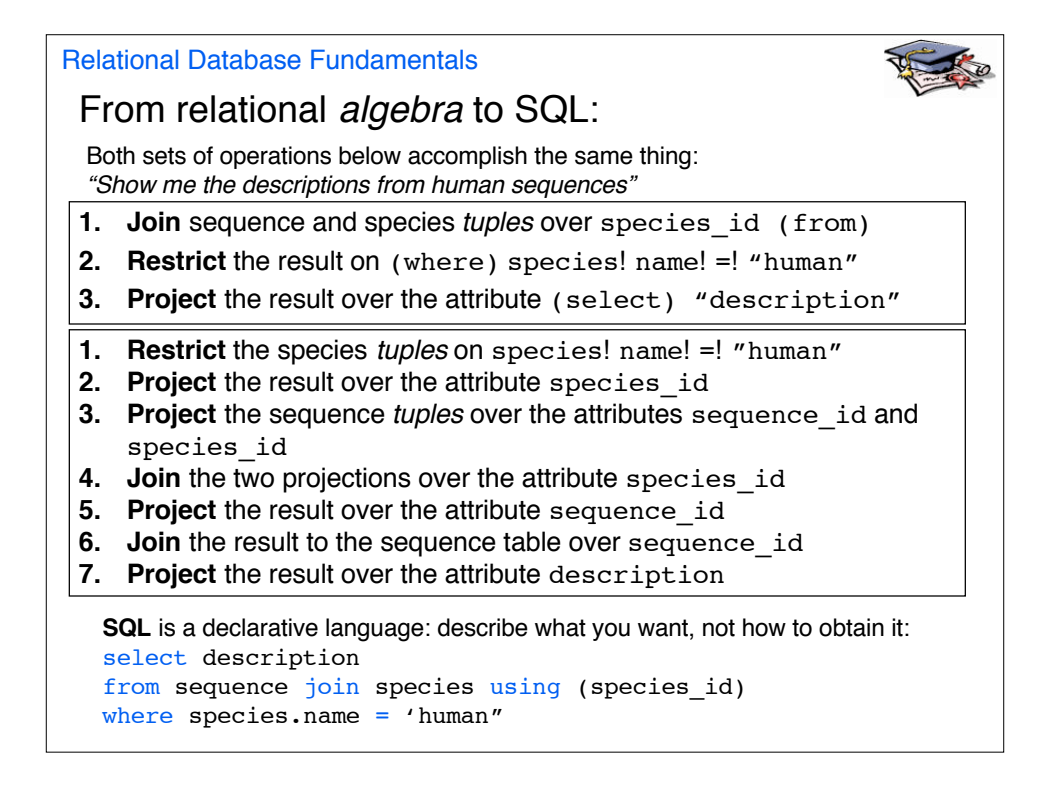

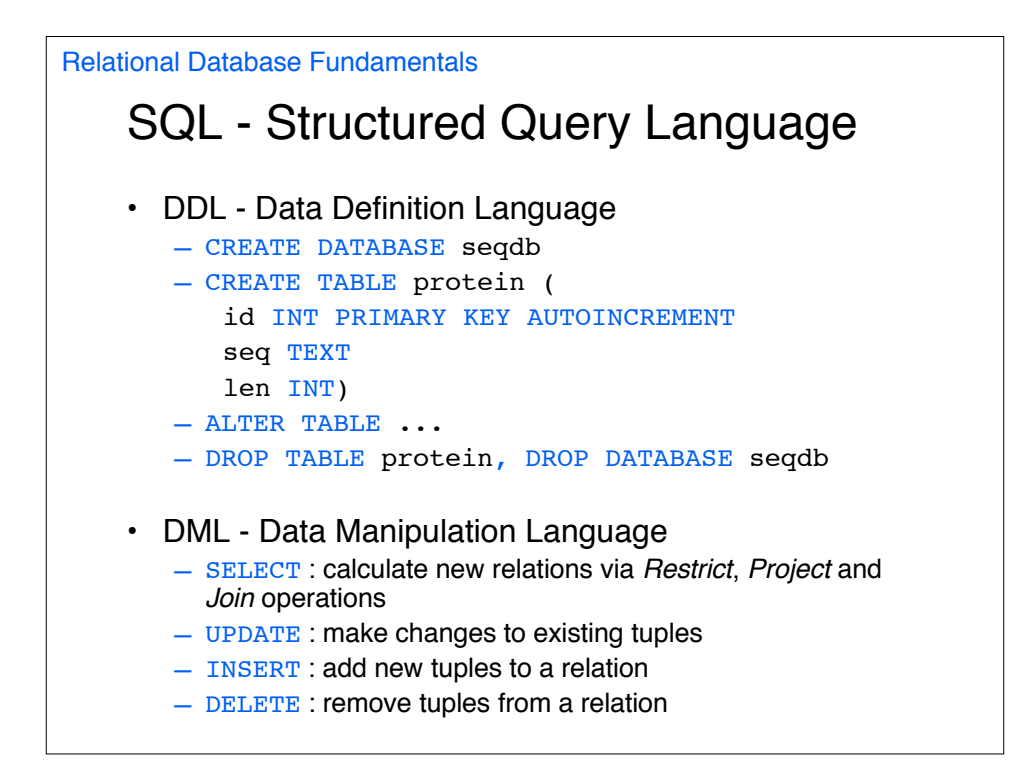

```
Extracting data with SQL: SELECT-ing attributes
   SELECT [attribute list]
   FROM [relation]
   SELECT prot id, protein.description,
    species.name
  FROM [relation]
   SELECT prot id, protein.description AS
    descr, species.name AS sname
   FROM [relation]
   SELECT *
   FROM [relation]
   SELECT protein.*, species.name AS sname
   FROM [relation]
Relational Database Fundamentals
```
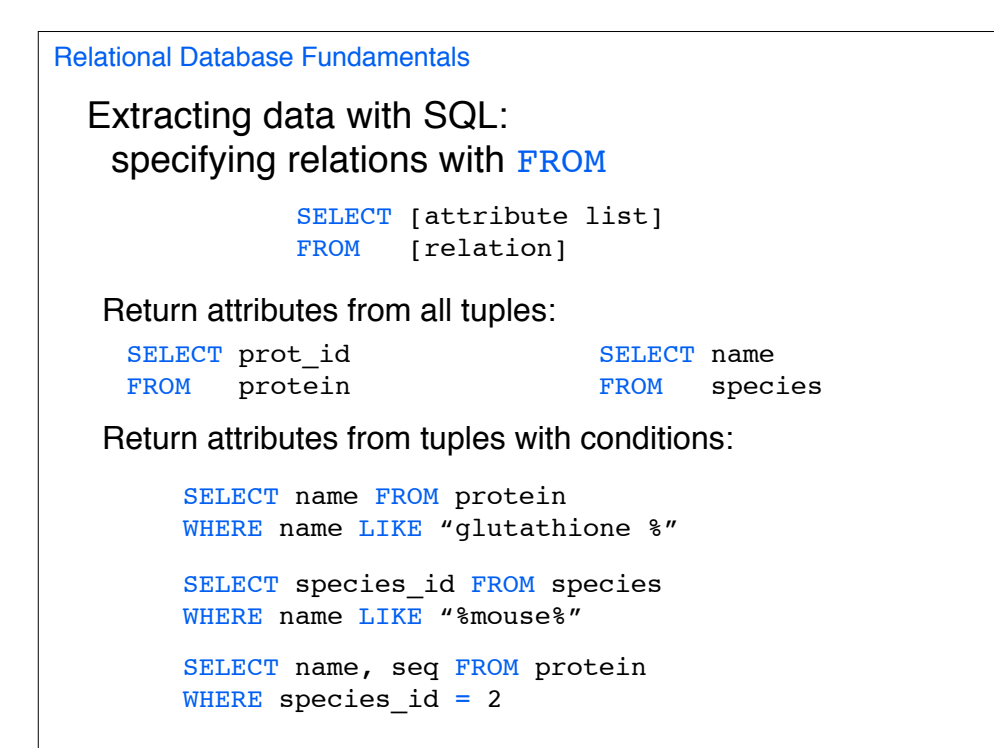

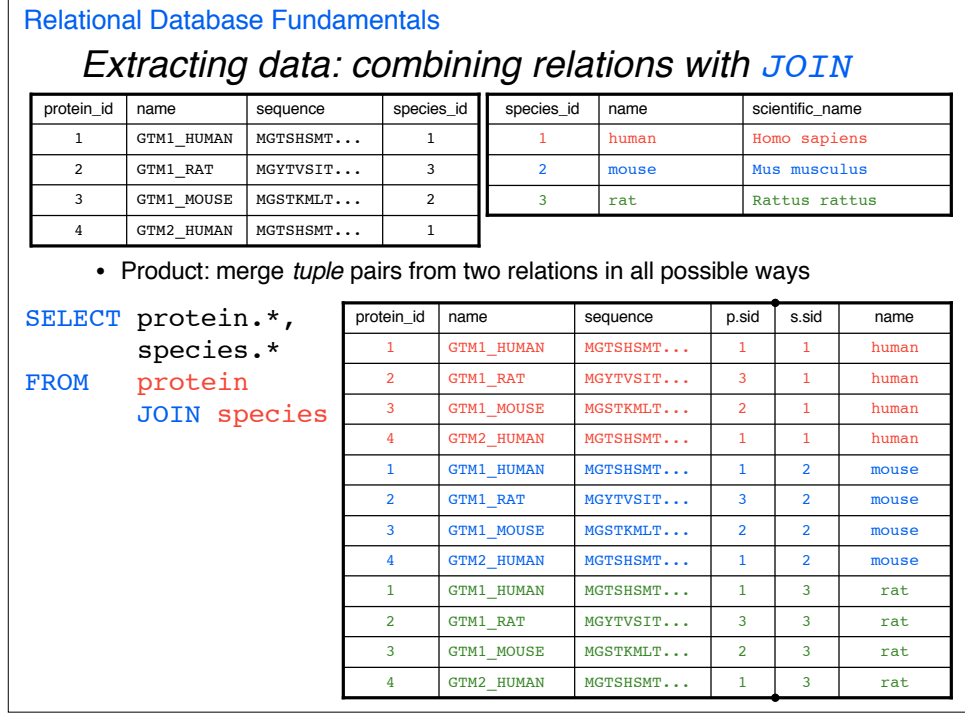

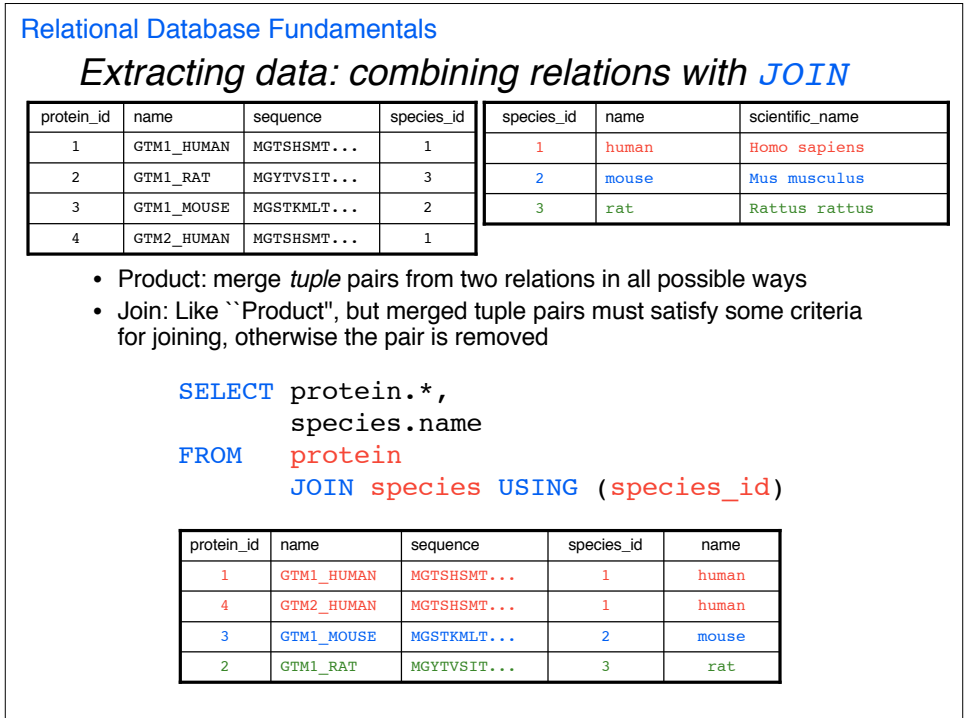

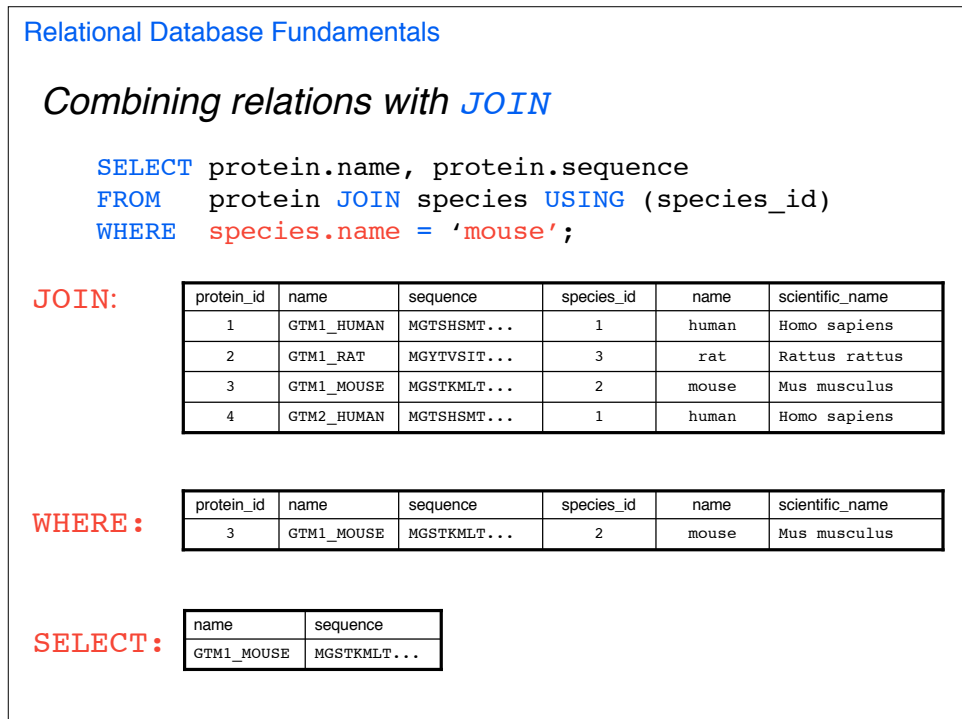

```
WHERE clauses further restrict the relation
    SELECT protein.description
    FROM protein JOIN species USING (species_id)
    WHERE species.name = "human"
    AND (
           protein.length > 100
    OR protein.pI < 8.0
           )
    SELECT protein.description
    FROM ( protein
          JOIN species USING (species_id)
           )
    WHERE species.name = "human"
    AND ( protein.length > 100 OR protein.pI < 8.0 )
Relational Database Fundamentals
```

```
Output modifiers
    SELECT sequence
    FROM protein
   LIMIT 10
   SELECT sequence
    FROM protein
    ORDER BY length ASC
    SELECT species.name, protein.description, protein.length
    FROM protein JOIN species USING (species_id)
    WHERE length > 100
    ORDER BY species.name ASC, length DESC
    LIMIT 1
Relational Database Fundamentals
```
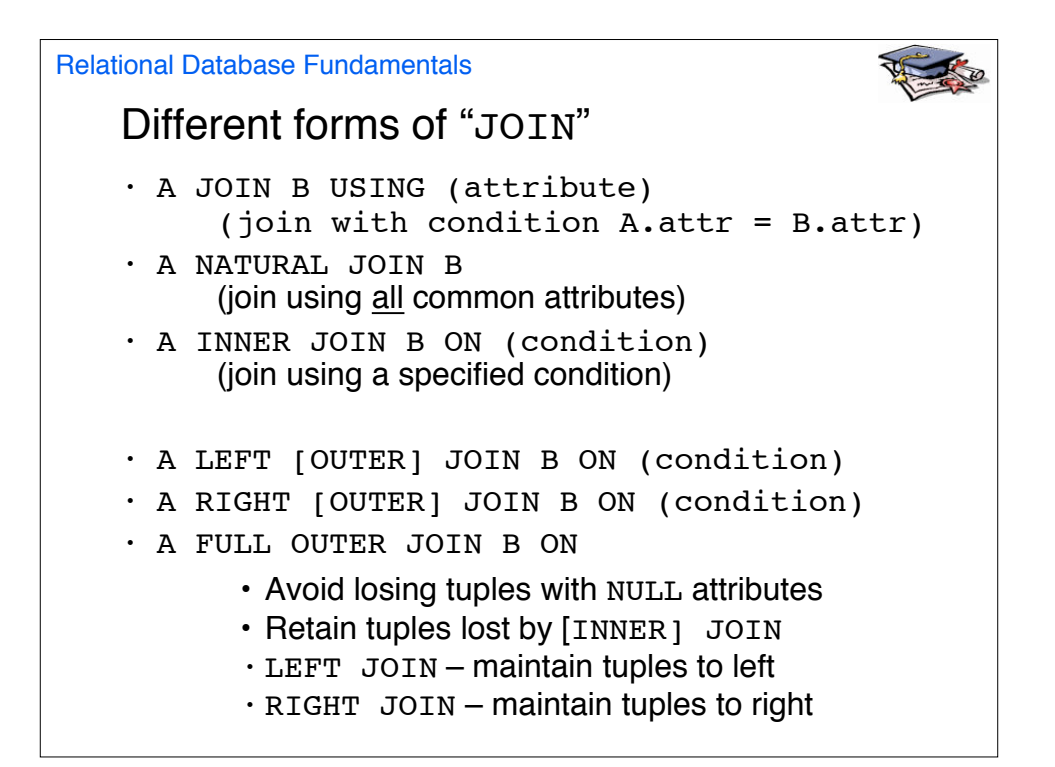

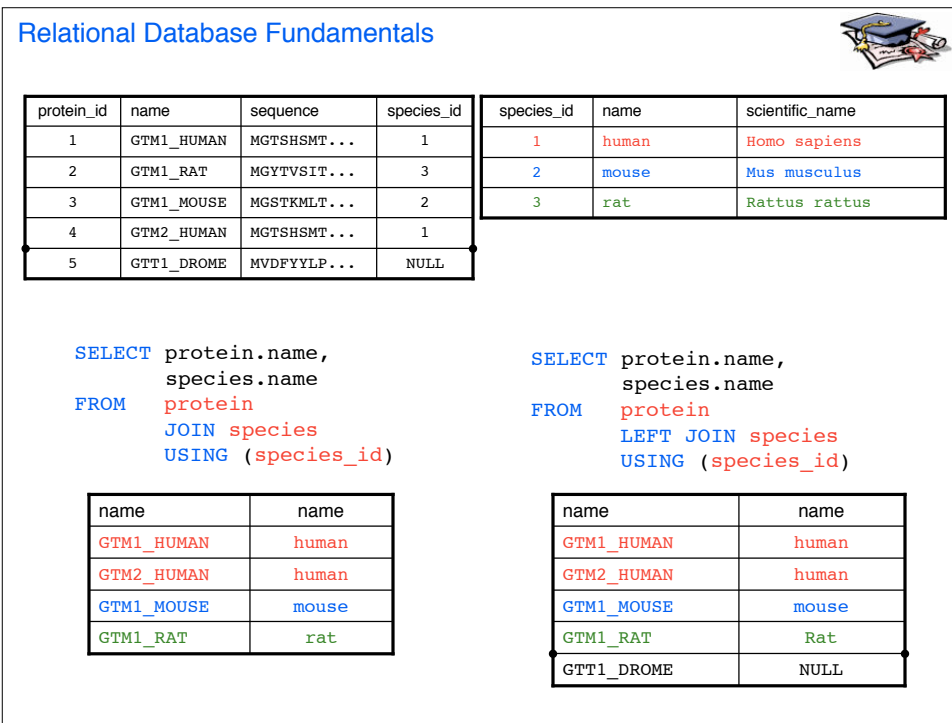

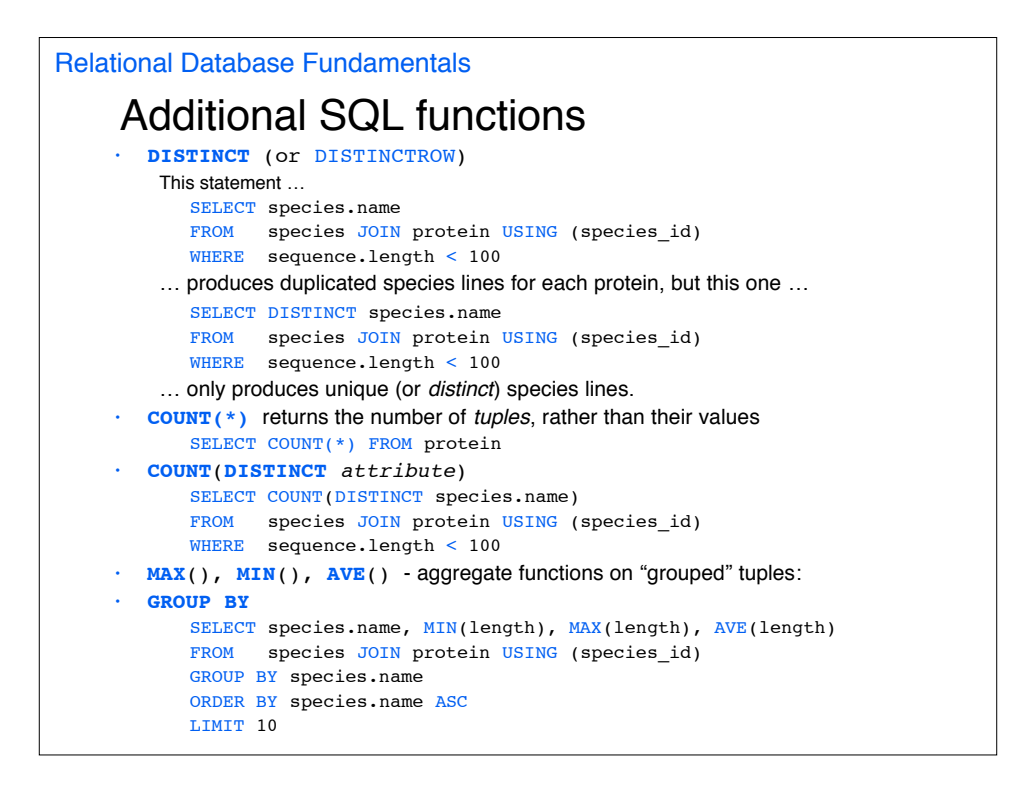

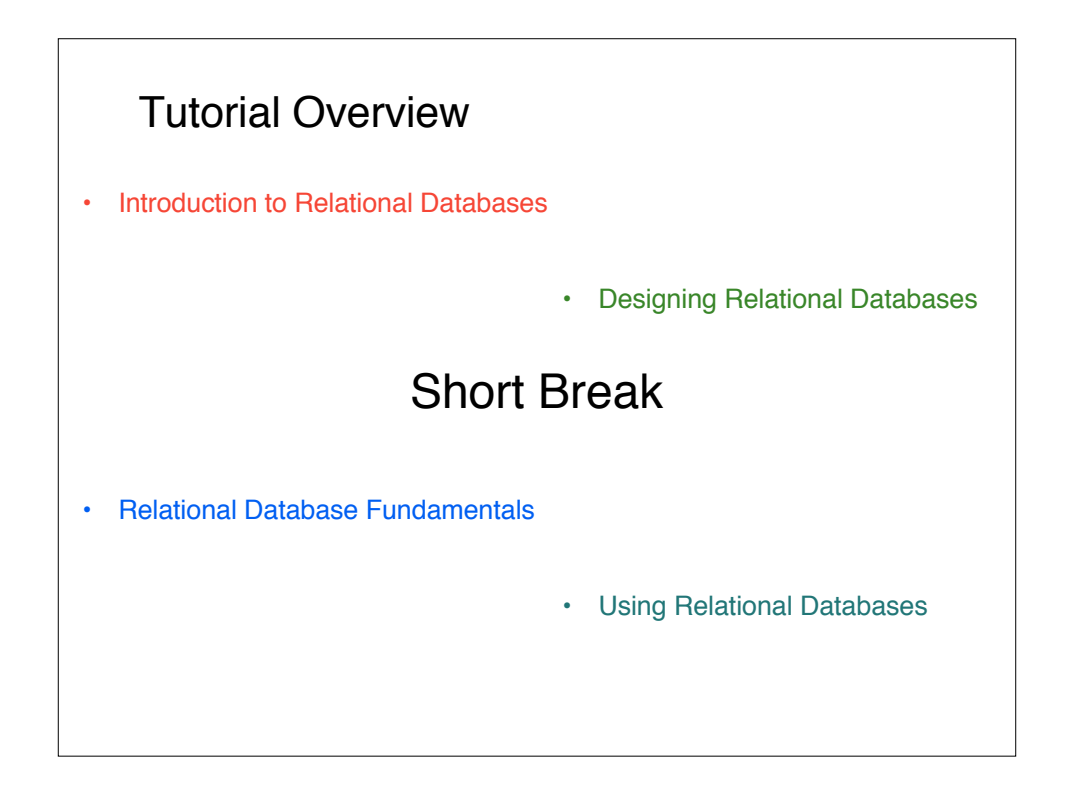

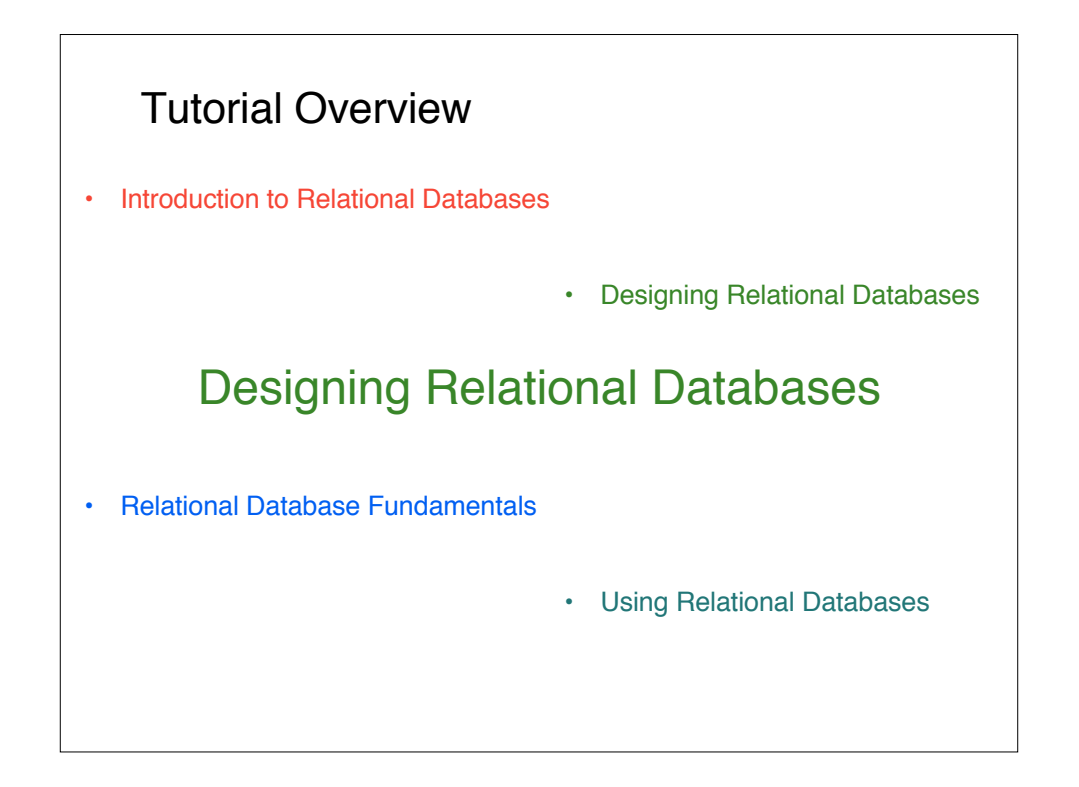

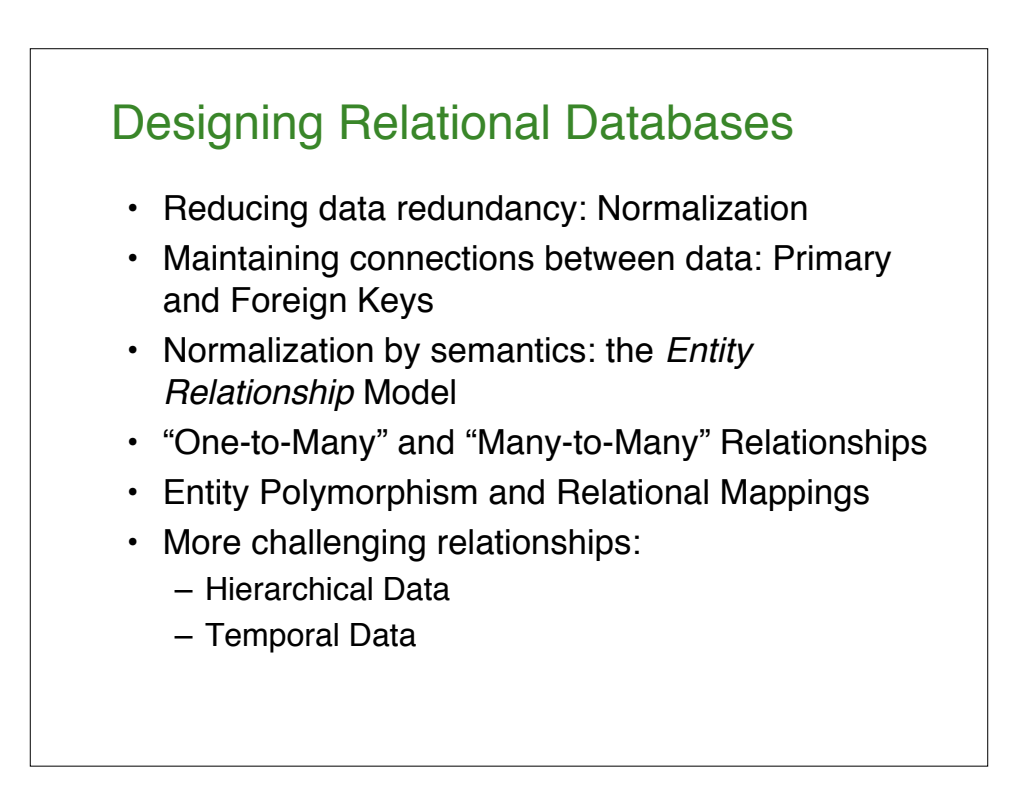

Designing Relational Databases

### Reducing Redundancy

One big table (the "spreadsheet" view):

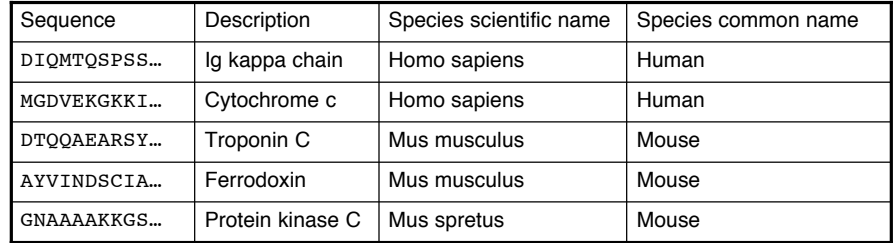

Consider big table as a join from tables of smaller degree:

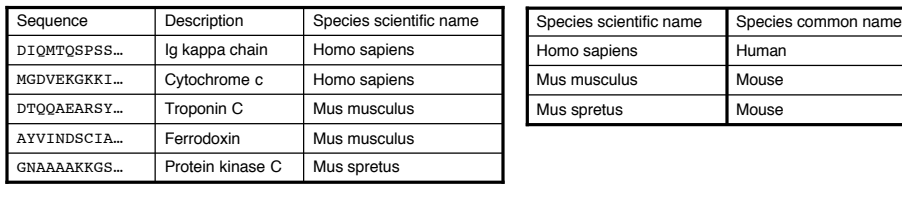

Designing Relational Databases

#### Normalization

- Aim: avoid redundancy, make data manipulation "atomic"
- Method: identify functional dependencies (scientific name => common name), and group them together such that no two determinants (candidate keys) exist in the same tuple.
- "well normalized": A tuple consists of a primary key to provide identification and zero or more mutually independent attributes that describe the entity in some way.

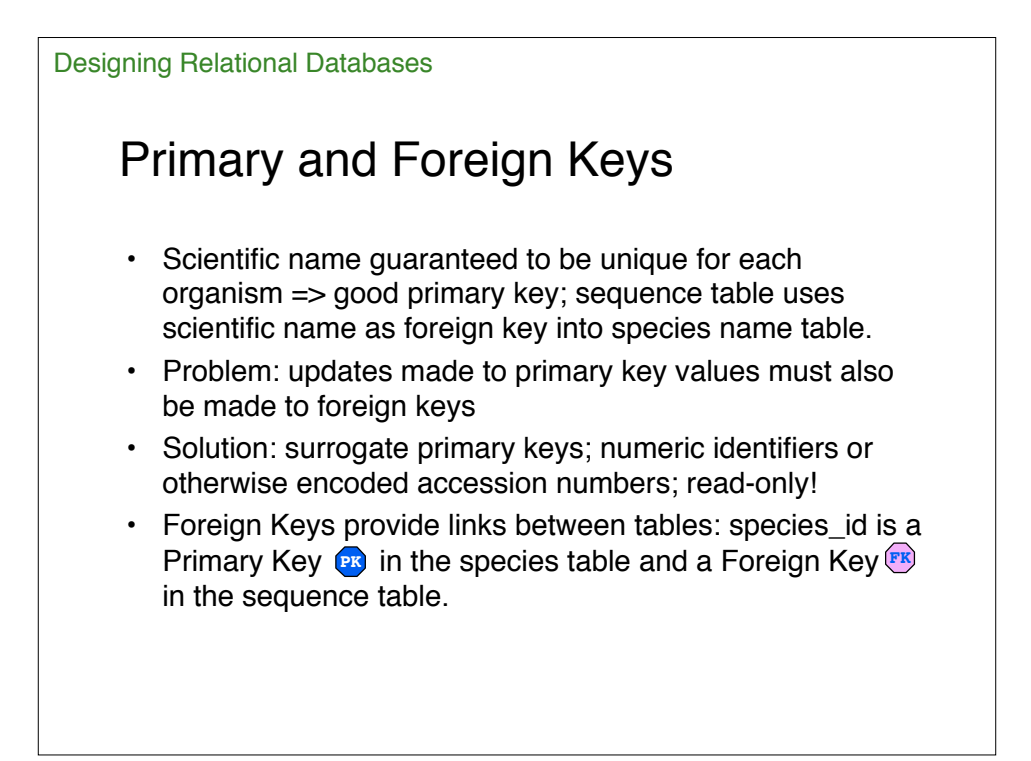

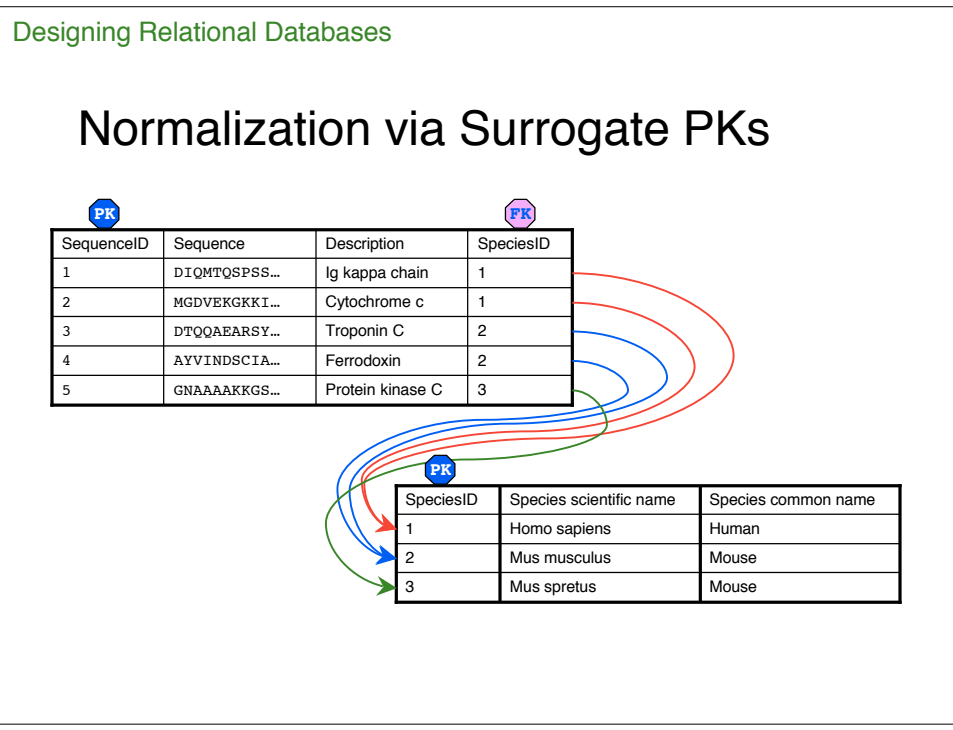

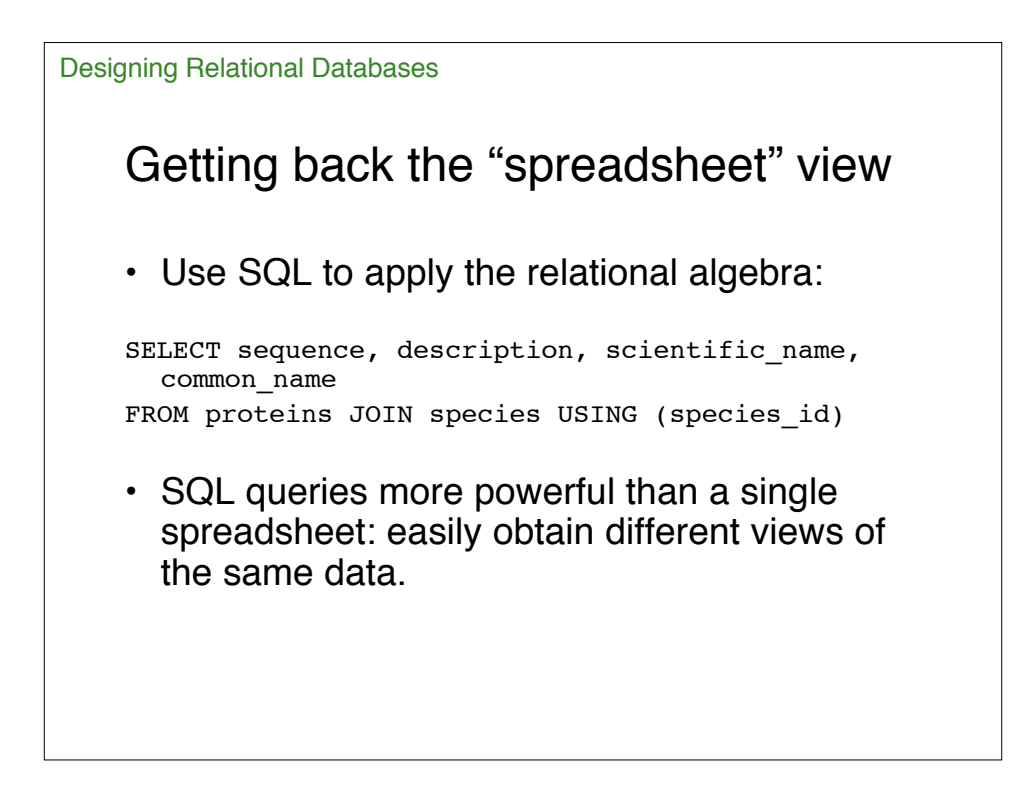

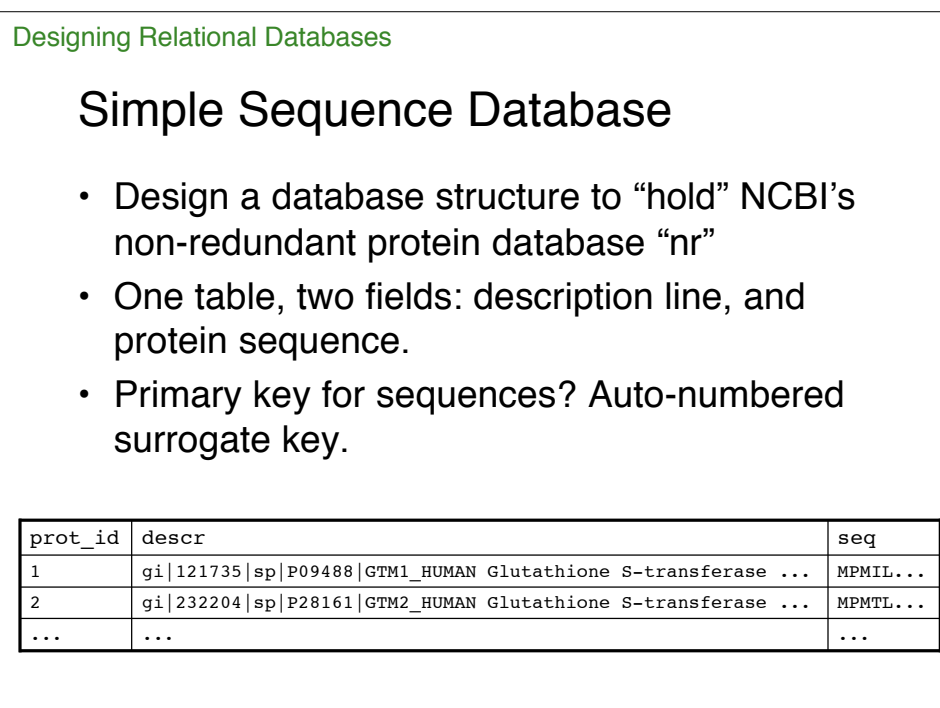

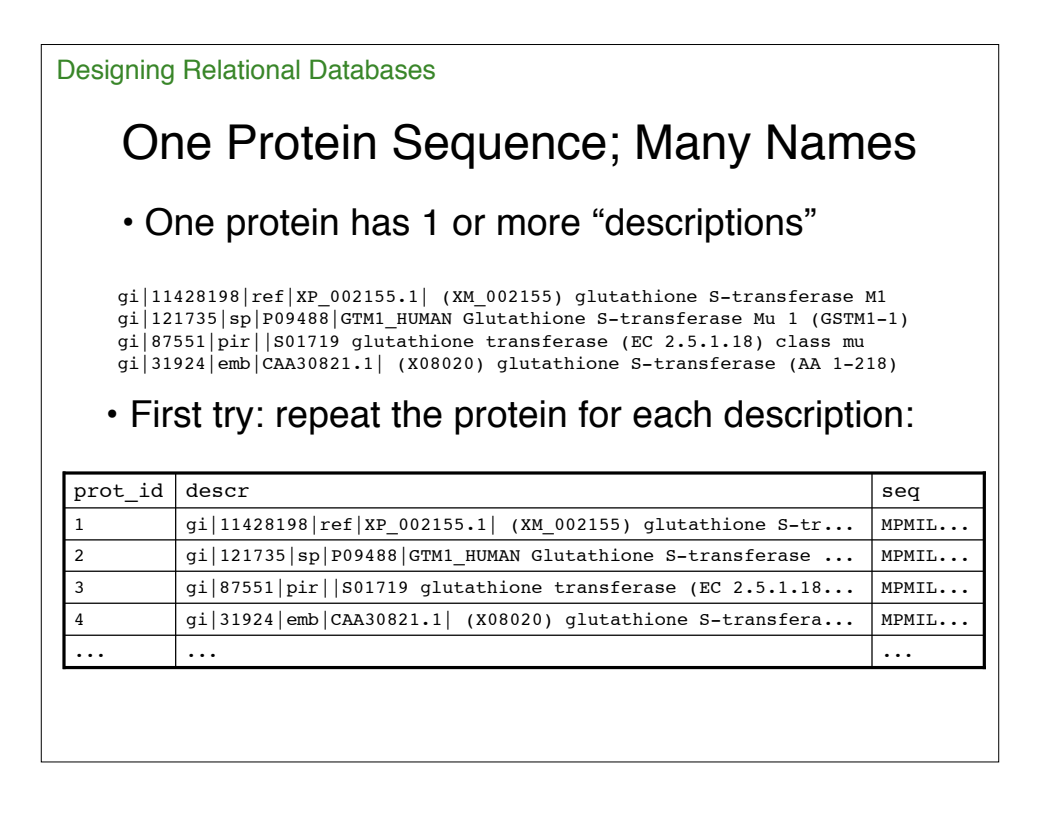

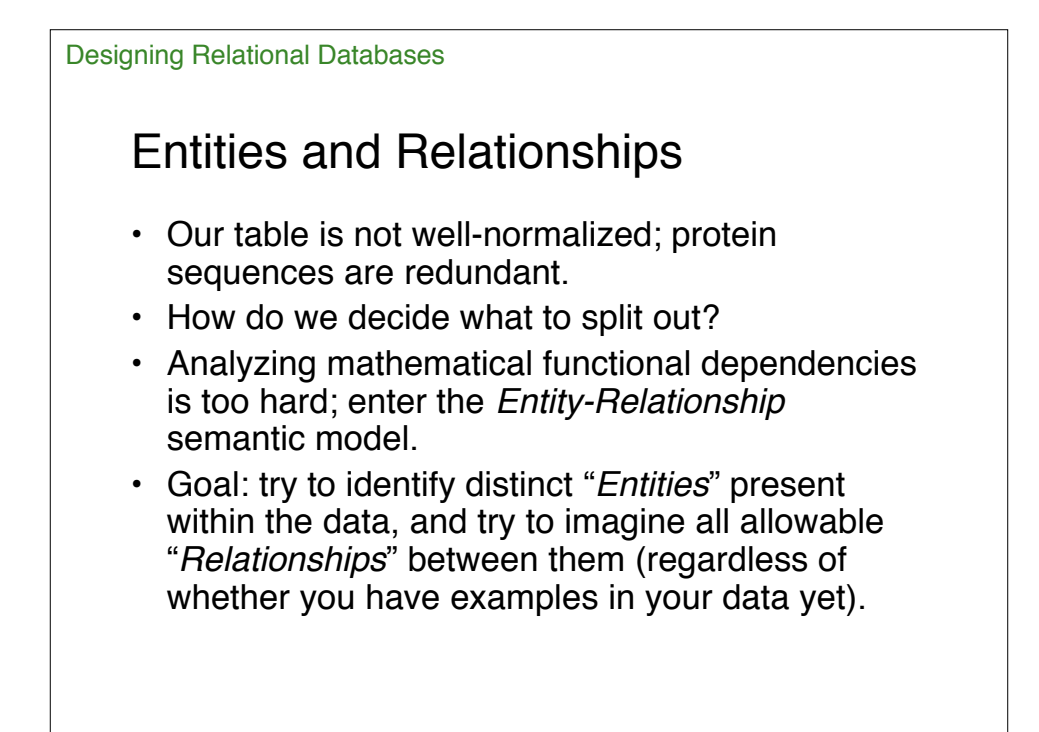

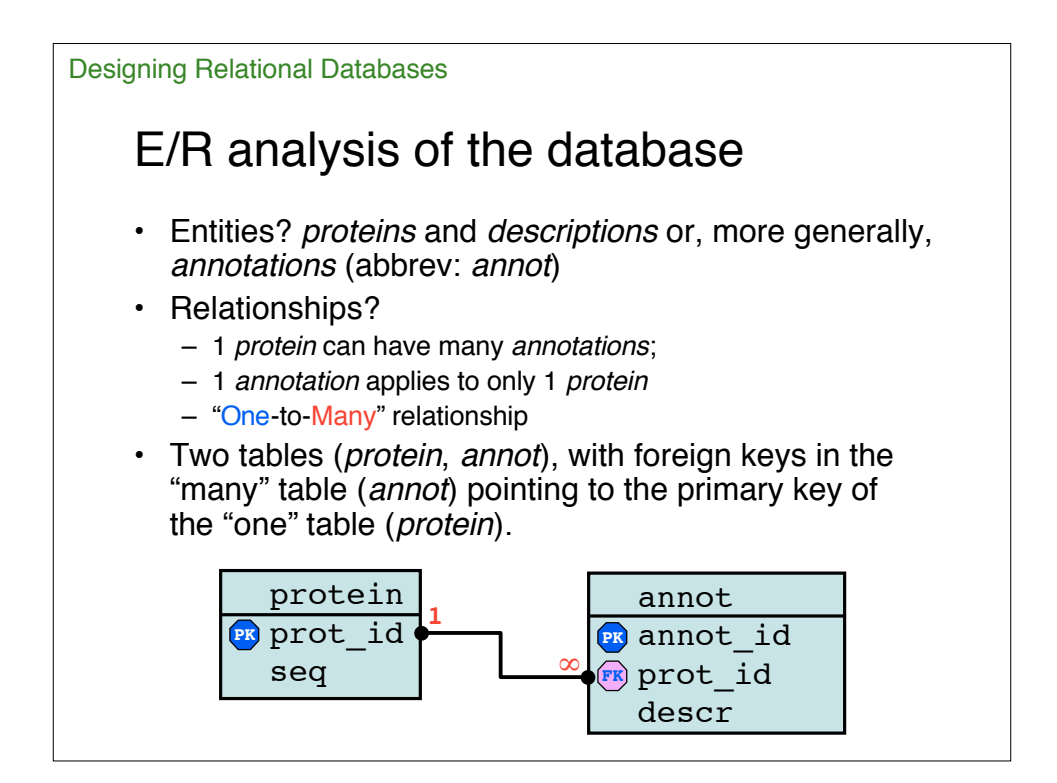

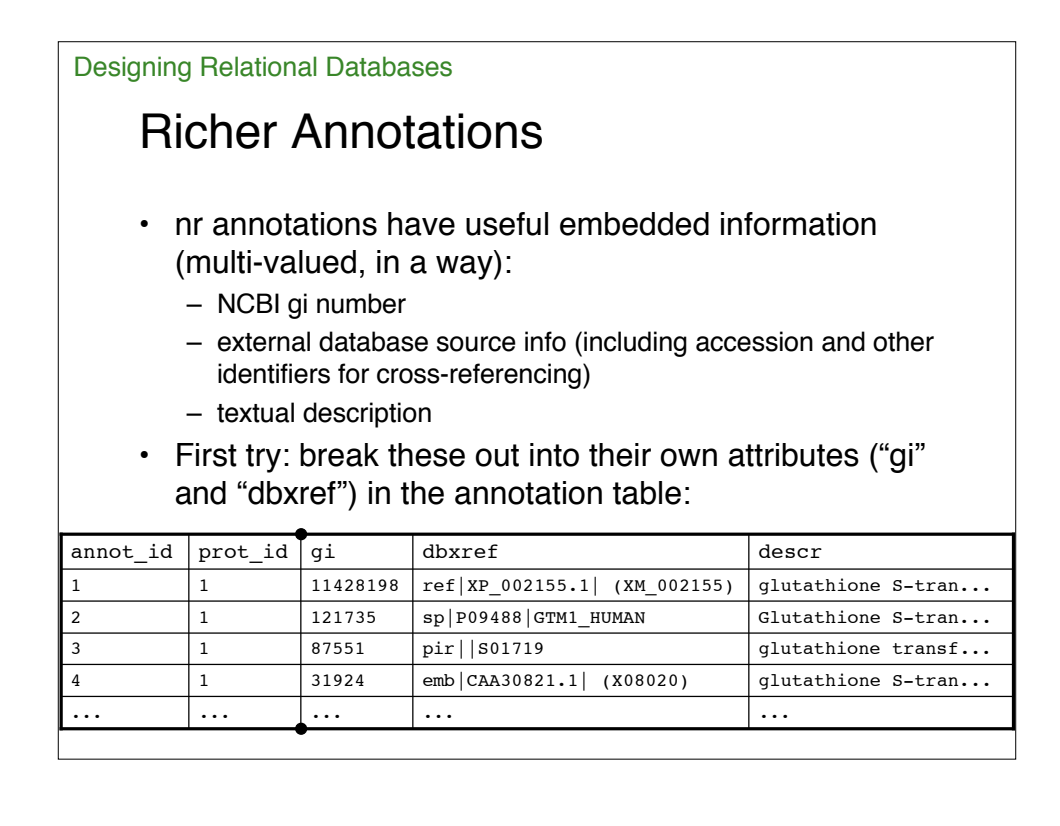

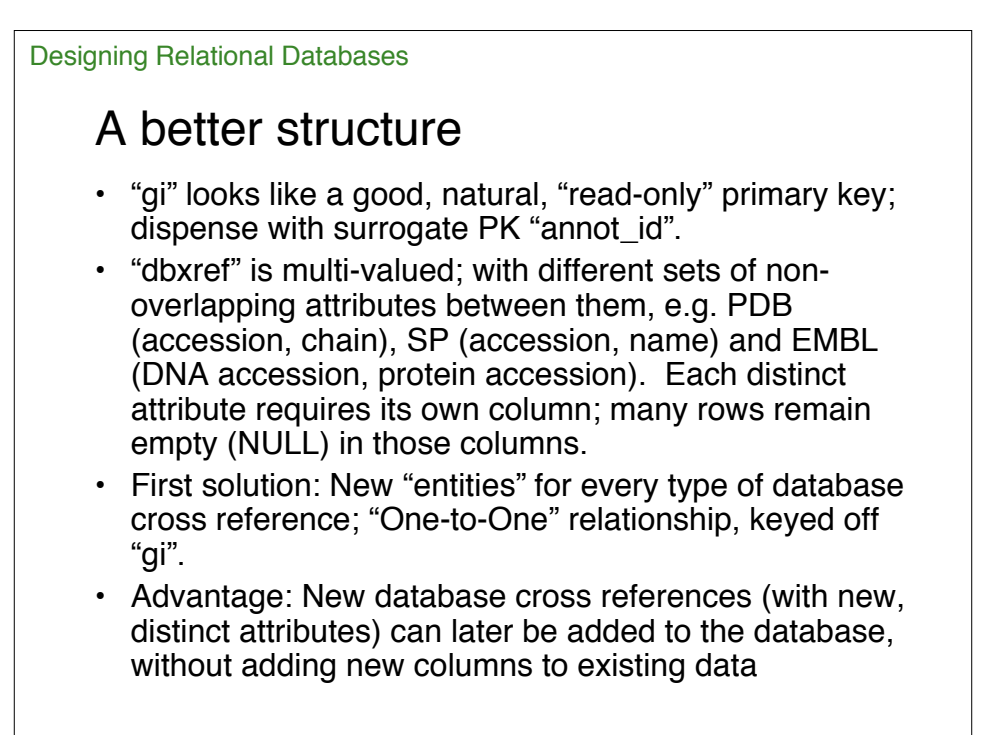

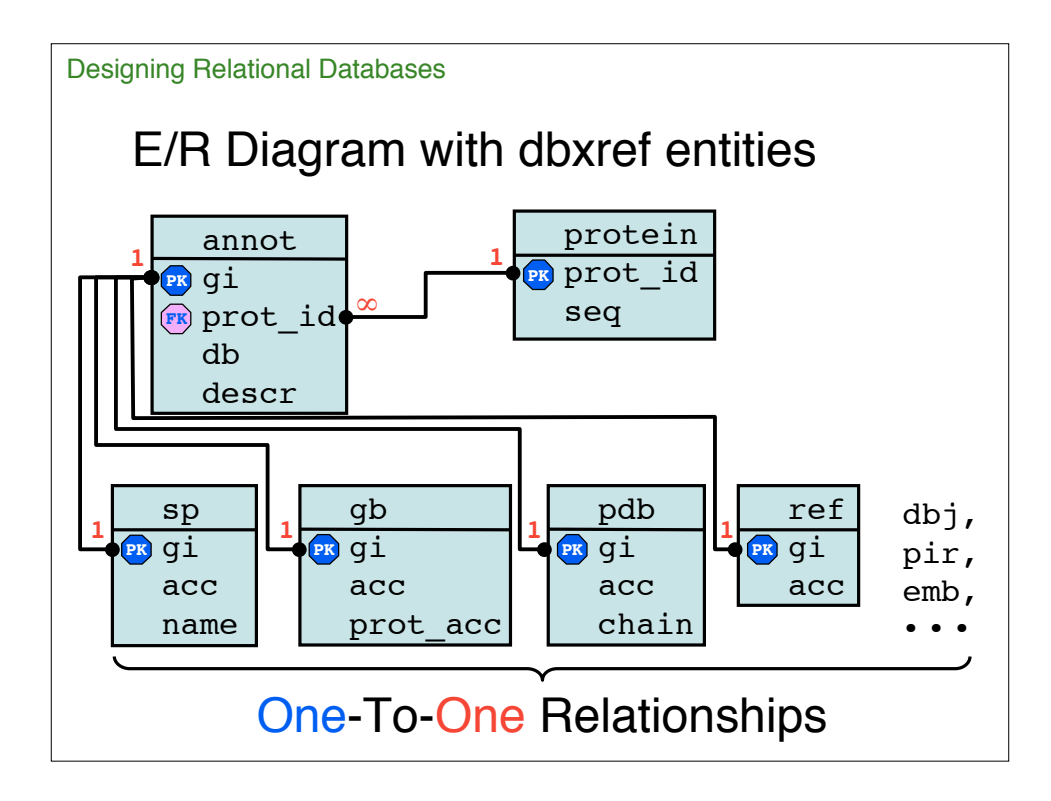

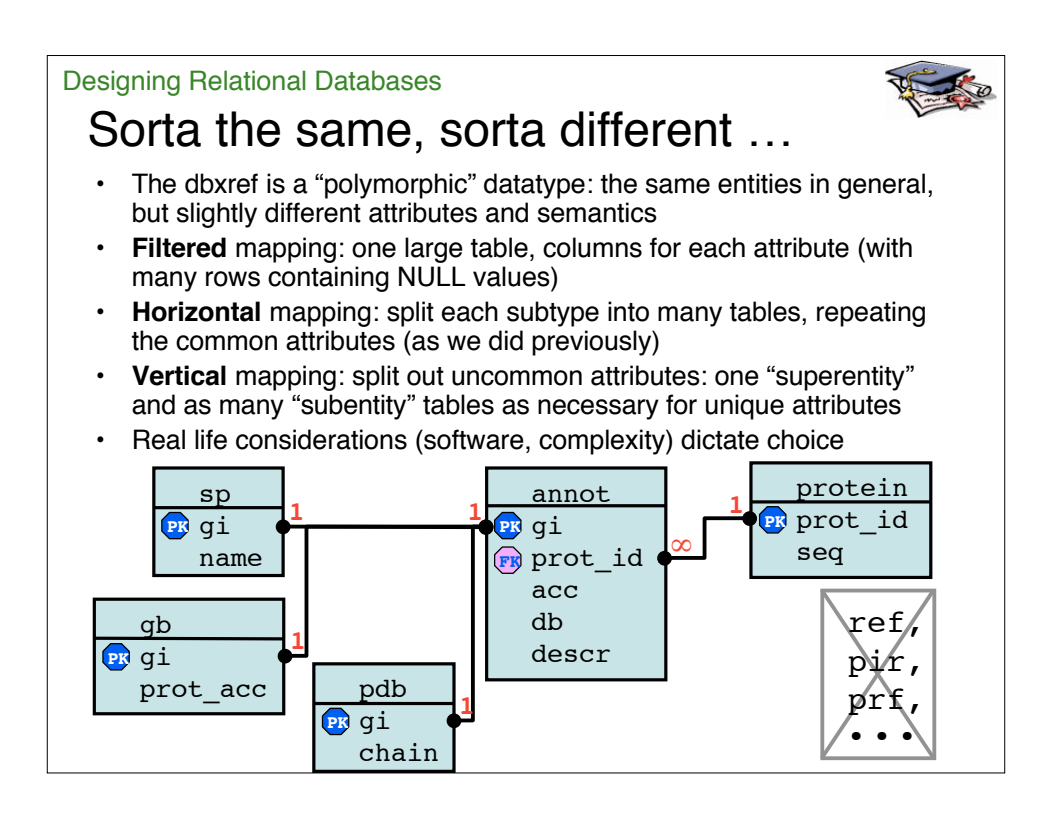

#### Designing Relational Databases

#### Adding Species

- Add species data to sequences using NCBI's Taxonomy database (provides taxonomy names and gi-to-taxon data)
- "One-to-Many": one species (taxon) may have multiple gi's; one gi has only one taxon; also, one taxon may have multiple names (but only one where  $class =$ "scientific name"
- Foreign key in annotations (many) table pointing to PK of taxonomy (one) table.
- Relationship between species and sequences is "Many-to-Many", which always requires an intermediate table between the two relations (in this case, the "annot" table serves).

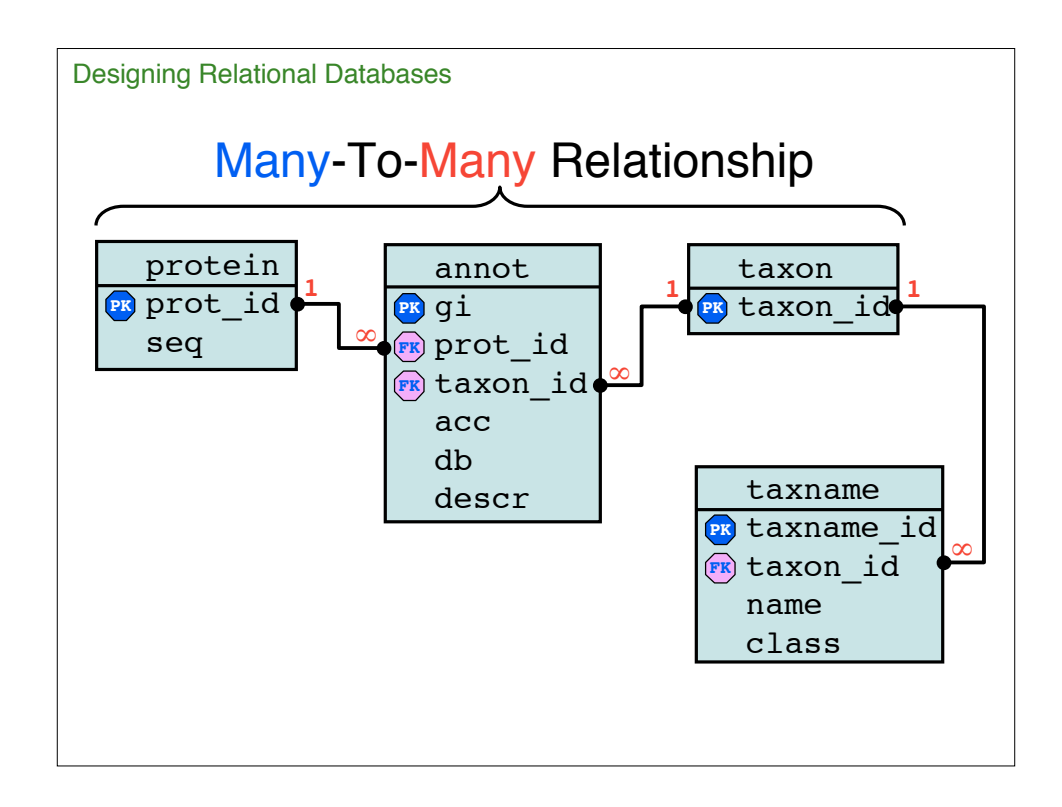

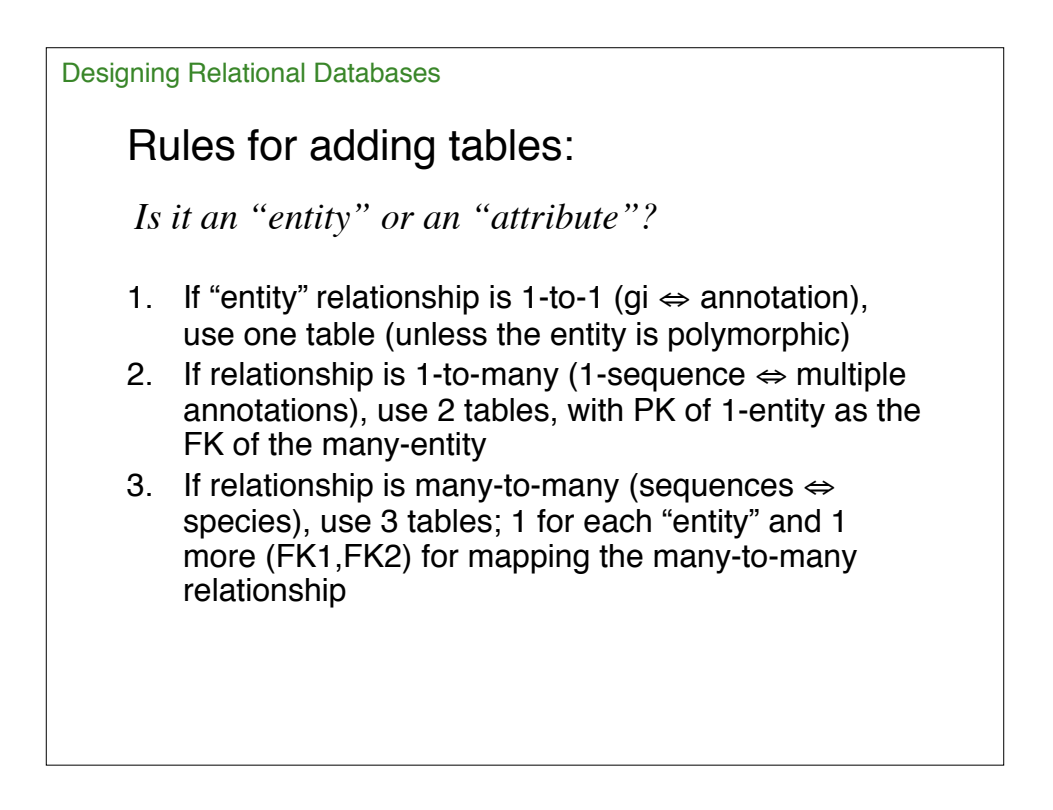

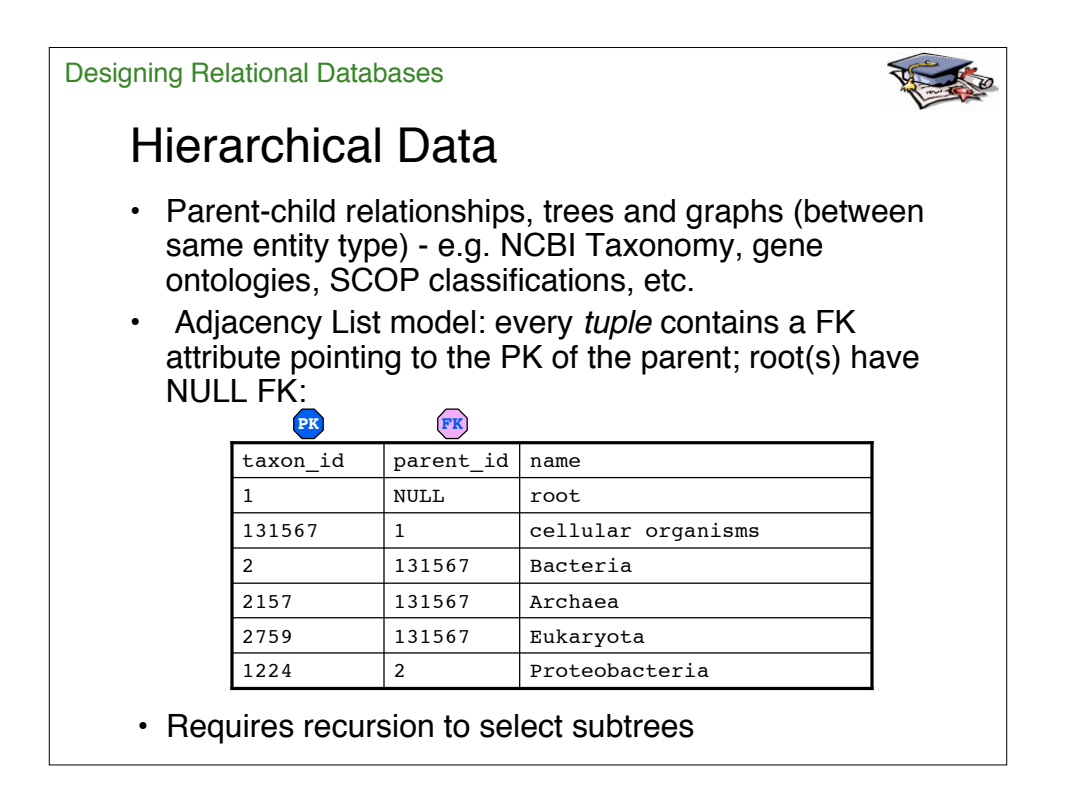

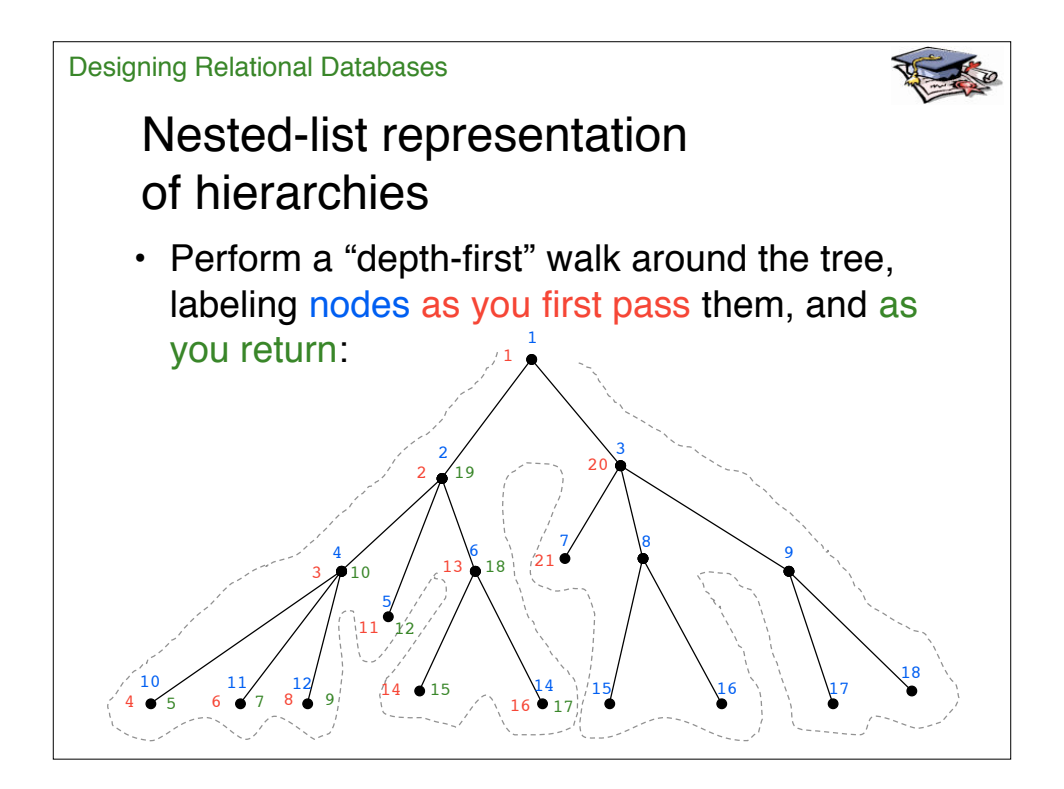

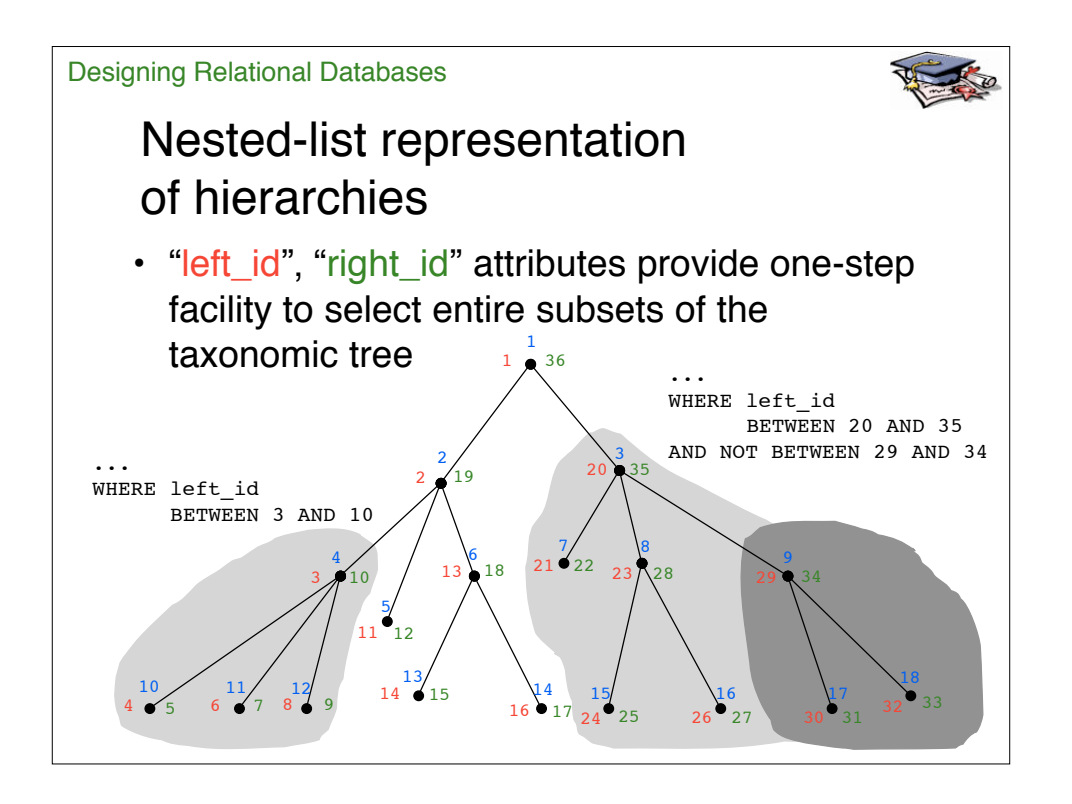

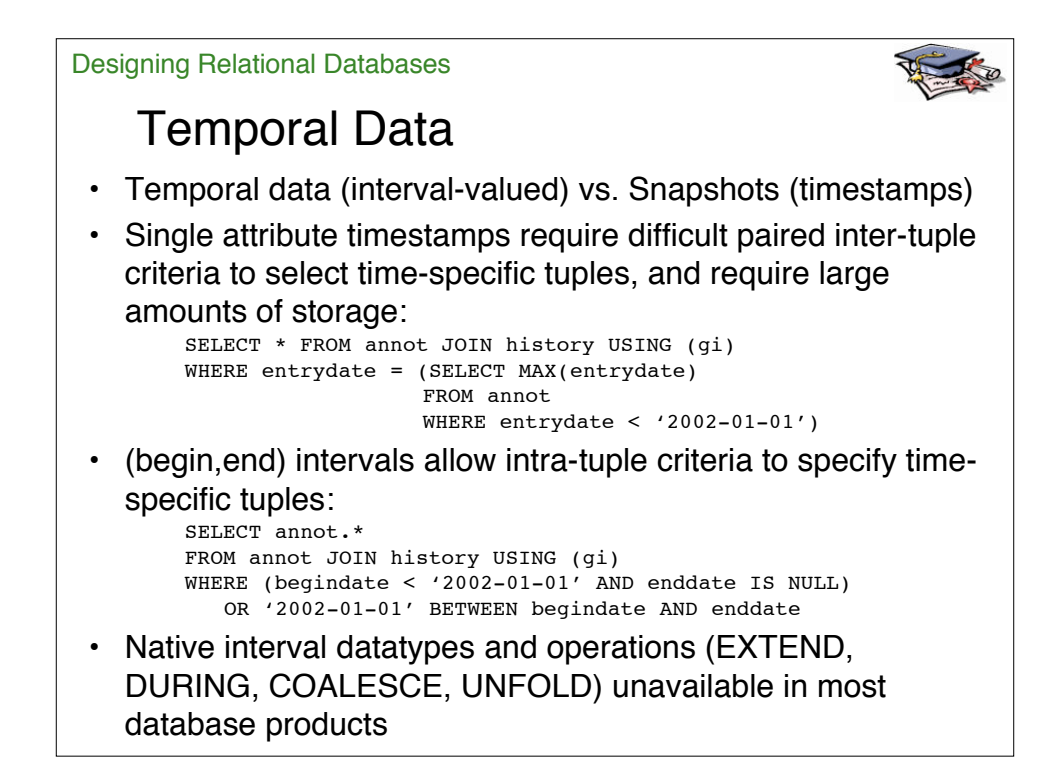

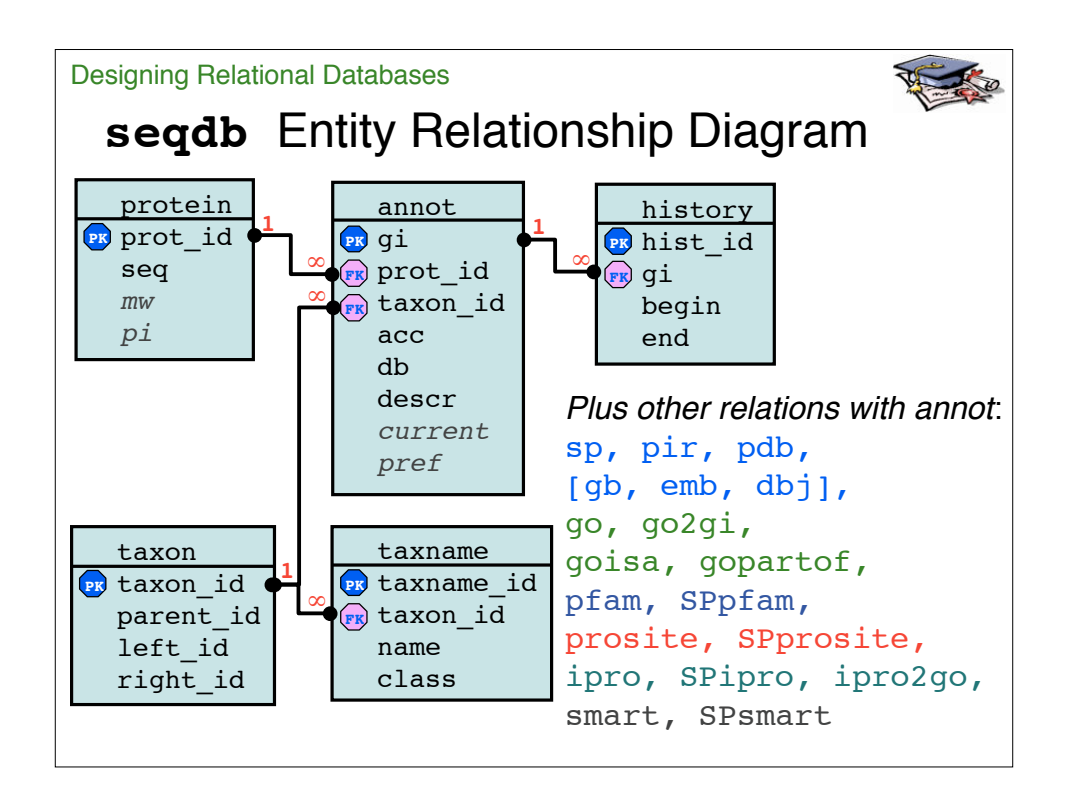

```
Queries on "SEQDB"
  mysql> SELECT count(*)
       -> FROM protein JOIN annot USING (prot_id);
                                                                         +----------+
                                                                         | 1986207 |
                                                                         +----------+
  mysql> SELECT count(*) FROM protein;
                                                                         +----------+
                                                                         | 1066845 |
                                                                         +----------+
  mysql> SELECT annot.gi, annot.db, annot.descr, mid(protein.seq,1,20)
       -> FROM protein JOIN annot USING (prot id)
        -> GROUP BY protein.id;
  mysql> SELECT annot.gi, annot.db, annot.acc,
        -> sp.name, annot.descr, mid(protein.seq,1,20)
        -> FROM protein JOIN annot USING (prot_id)
        -> JOIN sp USING (acc)
   +-----------+------+-------<br>| gi       | db | descr
                                                             | mid(protein.seq,1,20) |
   +----------+-----+---------------------------------------------+-----------------------+
     | 7228451 | dbj | EST AU055734(S20025) corresponds to a regige| MCSYIRYDTPKLFTHVTKTP |
   | 671595 | emb | rubisco large subunit [Perovskia abrotanoi | MSPQTETKASVGFKAGVKEY |
| 10732787 | gb | homocysteine S-methyltransferase-2 [Zea ma | MVVTAAGSAEEAVRRWVDAA |
   | 15241446 | ref | (NM_121466) putative protein [Arabidopsis | MIVISGENVDIAELTDFLCA
Designing Relational Databases
```
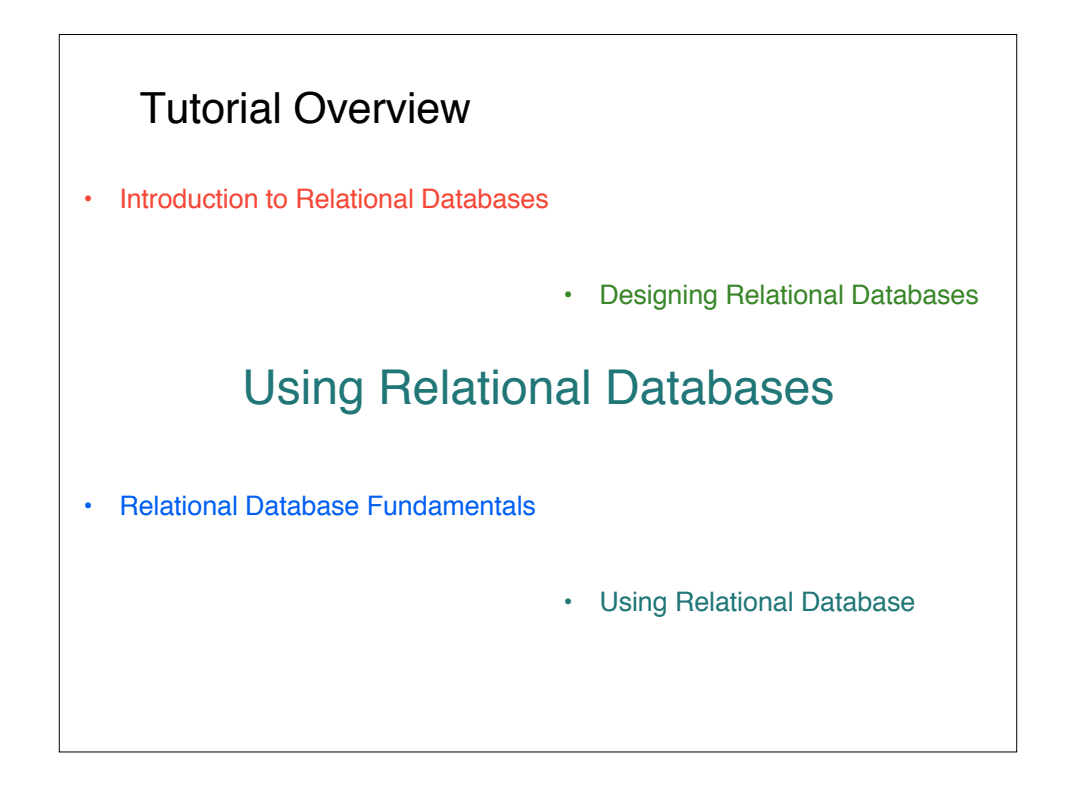

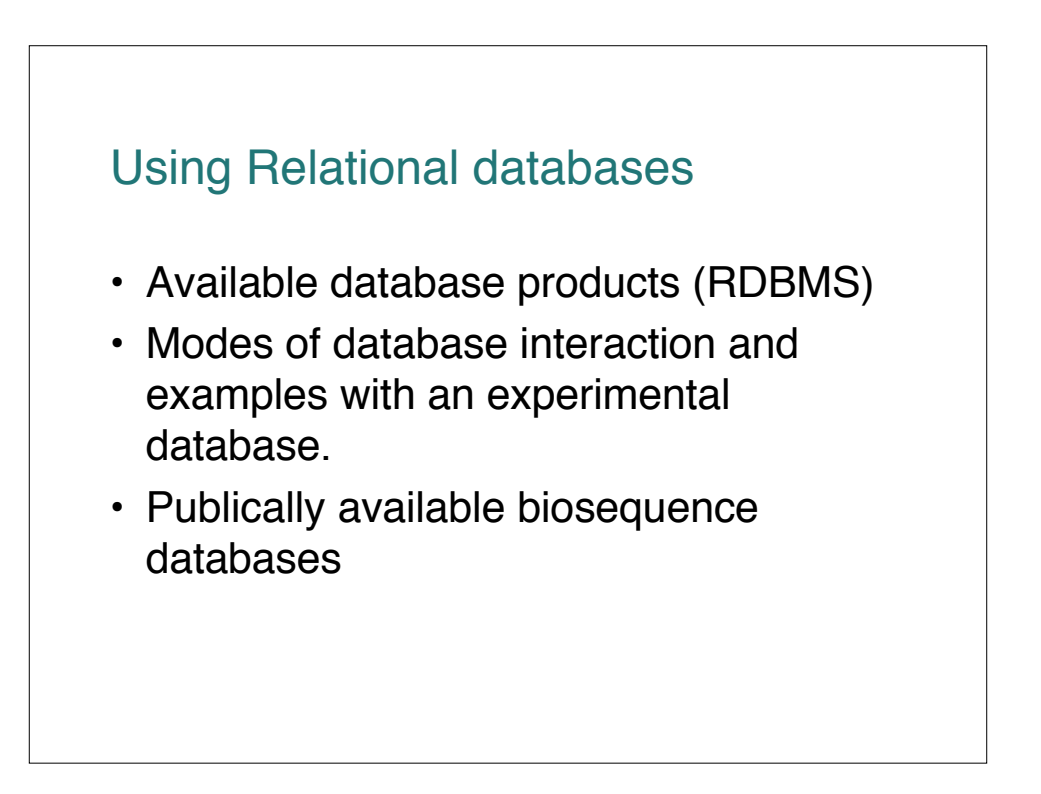

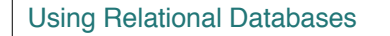

#### RDBM Products

- Free:
	- LEAP DB theory instructional tool
	- MySQL very fast, widely used, easy to jump into, but limited, nonstandard SQL (JOIN => INNER JOIN)
	- PostgreSQL full SQL, limited OO, higher learning curve than MySQL
- Commercial:
	- MS Access GUI interfaces, reporting features
	- MS SQL Server full SQL, ACID compliant, NT-only
	- Sybase full SQL, ACID compliant
	- IBM DB2 full SQL plus hierarchical extensions, ACID compliant
	- Oracle everything, including the kitchen sink

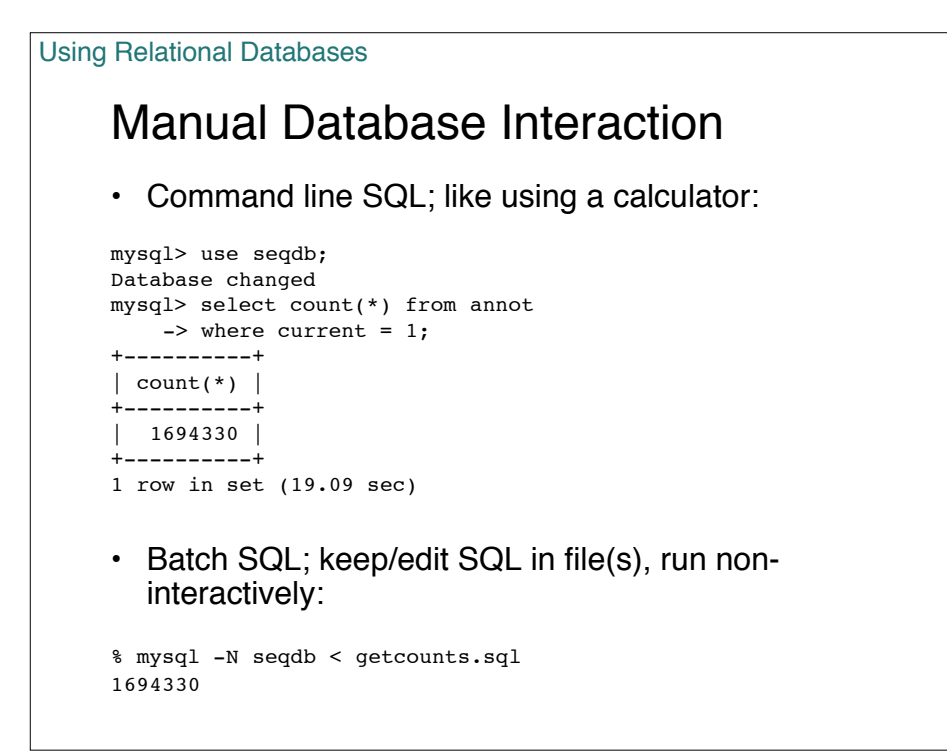

SELECT CONCAT( ">gi|", annot.gi, "|sp|", annot.acc, "|", sp.name, " ", annot.descr, "\n", protein.seq ) FROM protein INNER JOIN annot USING (prot\_id) INNER JOIN sp USING (acc) WHERE annot.current = 1; % mysql seqdb -N < swissprot.sql > swissprot.fa SELECT CONCAT( ">gi|", annot.gi, "| ", annot.descr, " [", tn0.name, "]\n", protein.seq ) FROM protein INNER JOIN annot USING (prot\_id) INNER JOIN taxon AS t0 USING (taxon\_id) INNER JOIN taxon\_names AS tn0 USING (taxon\_id) -- taxonomic inclusion criteria joins: INNER JOIN taxon AS t1 ON t0.left\_id BETWEEN t1.left\_id AND t1.right\_id INNER JOIN taxon\_name AS tn1 ON  $t\overline{1}.id = t$ n1.taxon\_id -- taxonomic exclusion criteria joins; comment out if no exclusions: INNER JOIN taxon AS t2 ON t0.left\_id NOT BETWEEN t2.left\_id AND t2.right\_id INNER JOIN taxon\_name AS tn2 ON t2.id = tn2.taxon\_id WHERE  $1$  -- dummy where statement so that things line up nicely below ;) -- taxonomic inclusion criteria: AND tn1.name = 'Metazoa' AND tn1.class = 'scientific name' -- taxonomic exclusion criteria; comment out if no exclusions to be made:<br>AND  $\qquad$  tn2.name = 'Drosophila' AND tn2.name = 'Drosophila'<br>AND tn2.class = 'scientific  $tn2.class = 'scientific name'$ -- optional limit statement - useful when debugging, comment out when ready LIMIT 10 % mysql seqdb -N < metazoa-not-fruitfly.sql > metazoa-not-fruitfly.fa Getting a FASTA-formatted database: Using Relational Databases

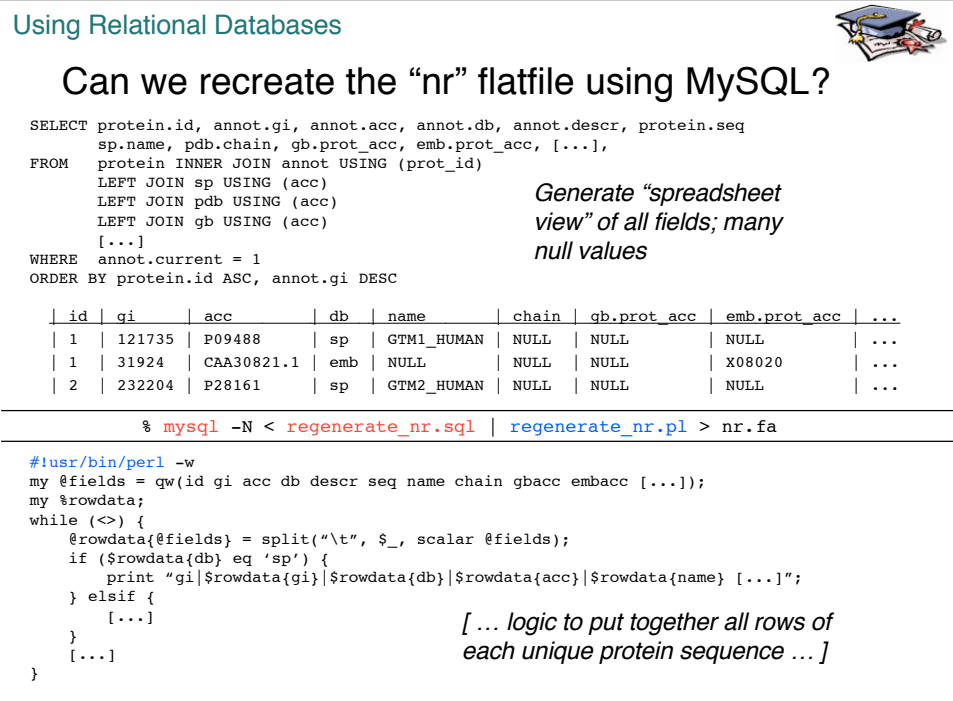

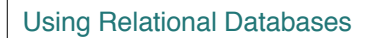

A database for experimental results: EGADS

- A more complicated sequence database:
	- Sequences from bacterial genomes, "proteomes", and "rnaomes"
	- mappings (ORFs) between the entities (no introns).
- Results from sequence similarity searches between collections of database sequences.
- Sequence analyses (codon bias, dinucleotide frequencies, etc.)
- Evolutionary analyses (clusters and trees).

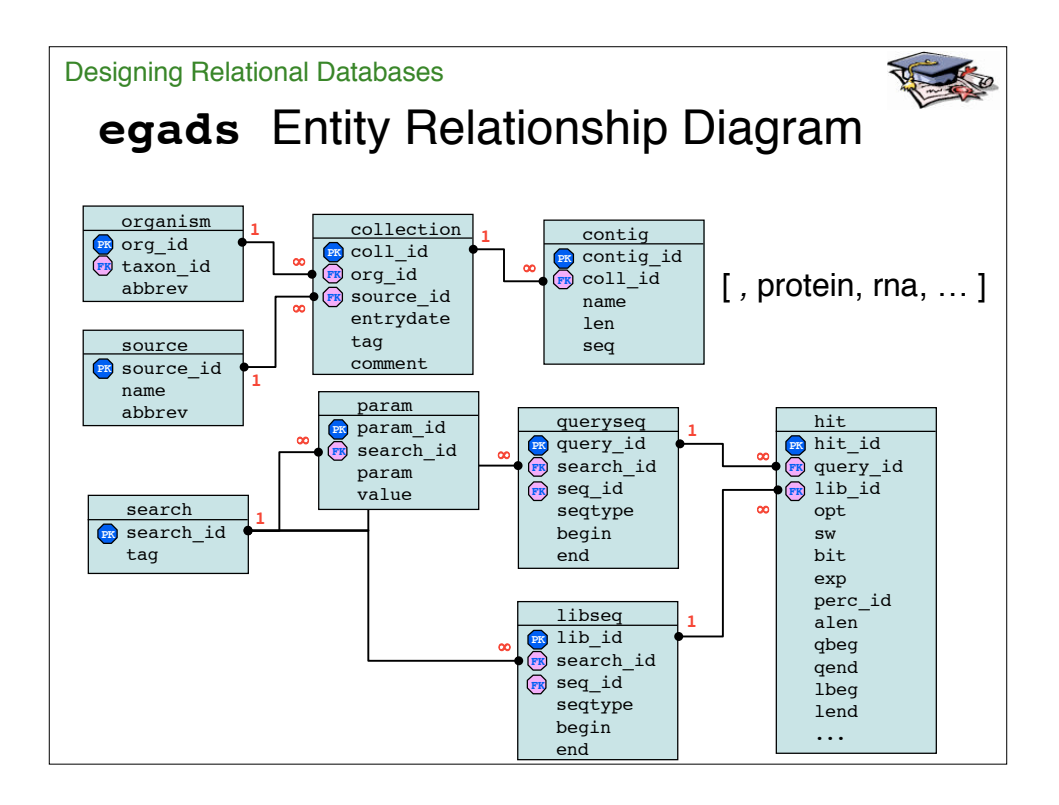

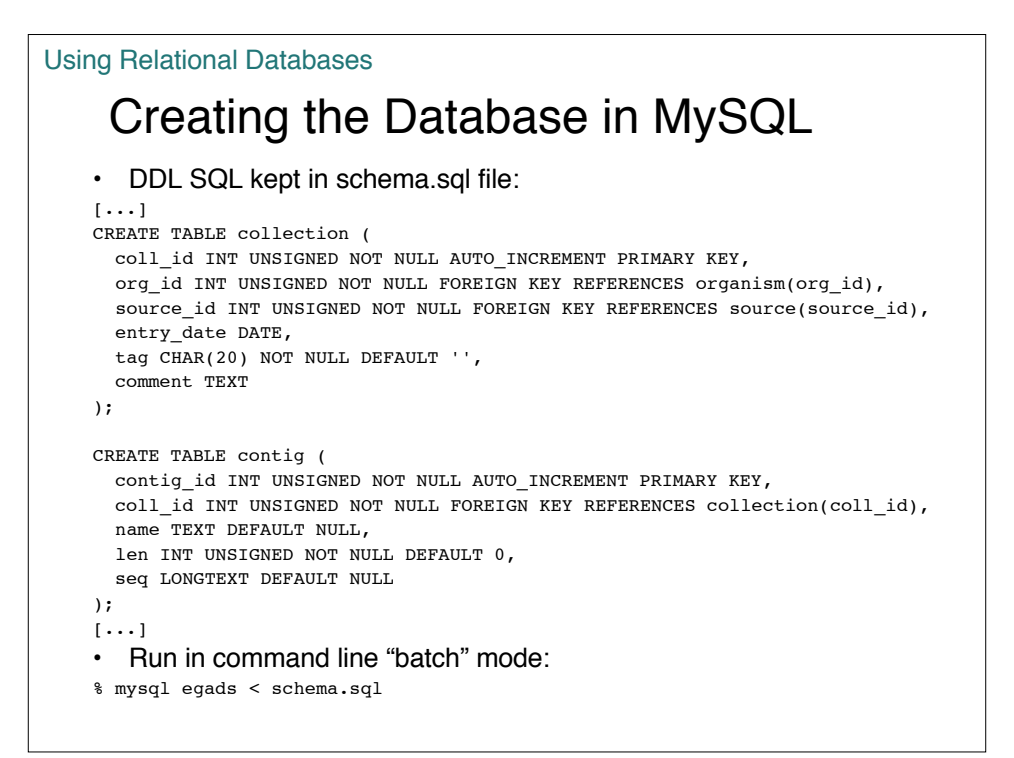

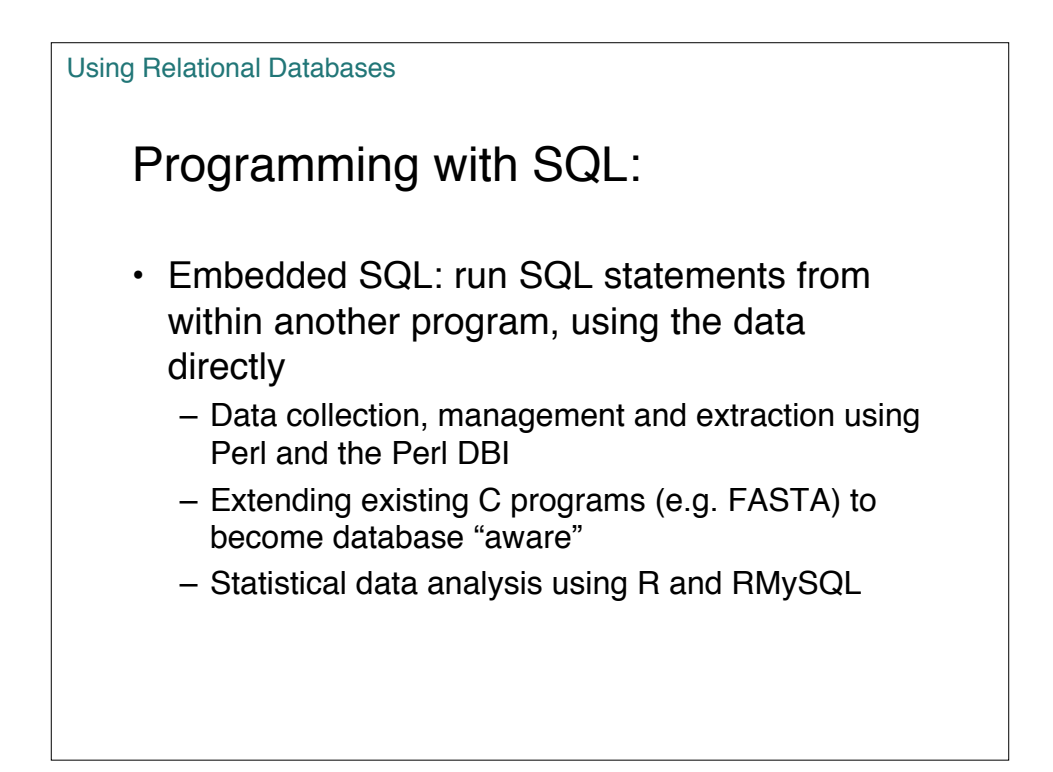

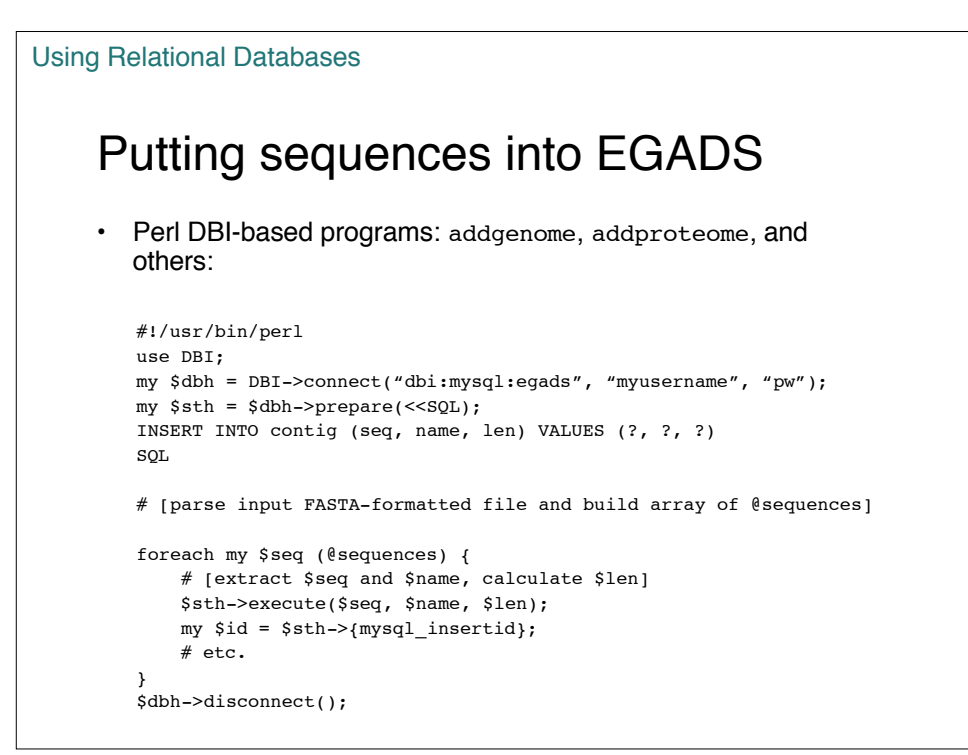

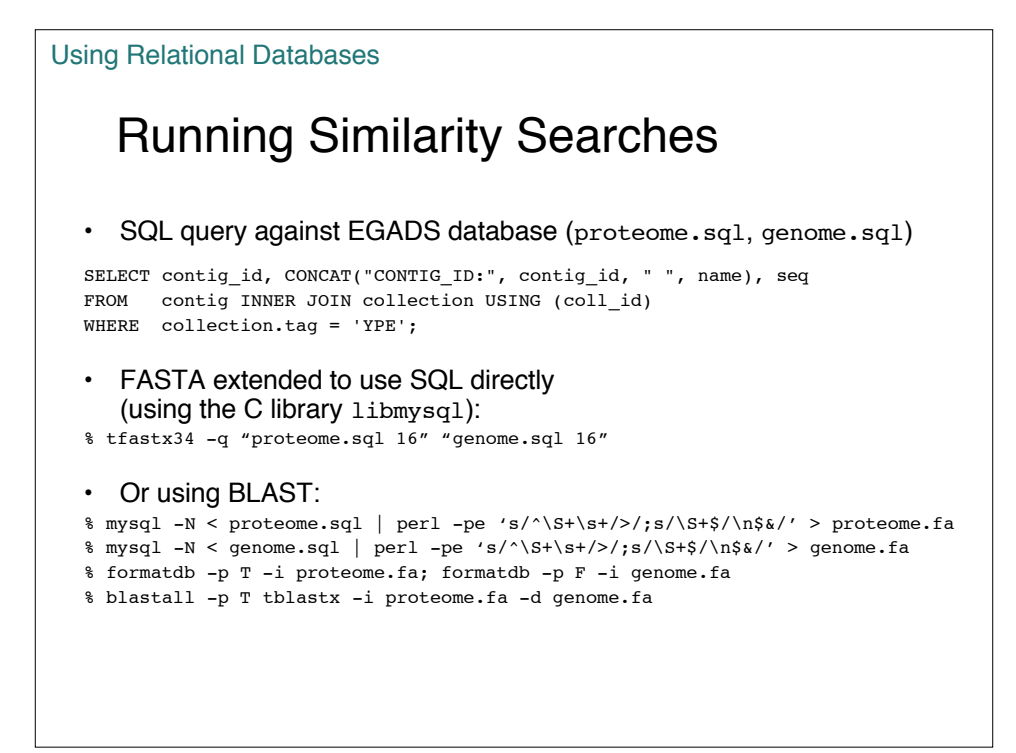

Using Relational Databases

#### Loading/Retrieving Search Results Query library YPE-proteome.sql vs YPE-genome.sql library

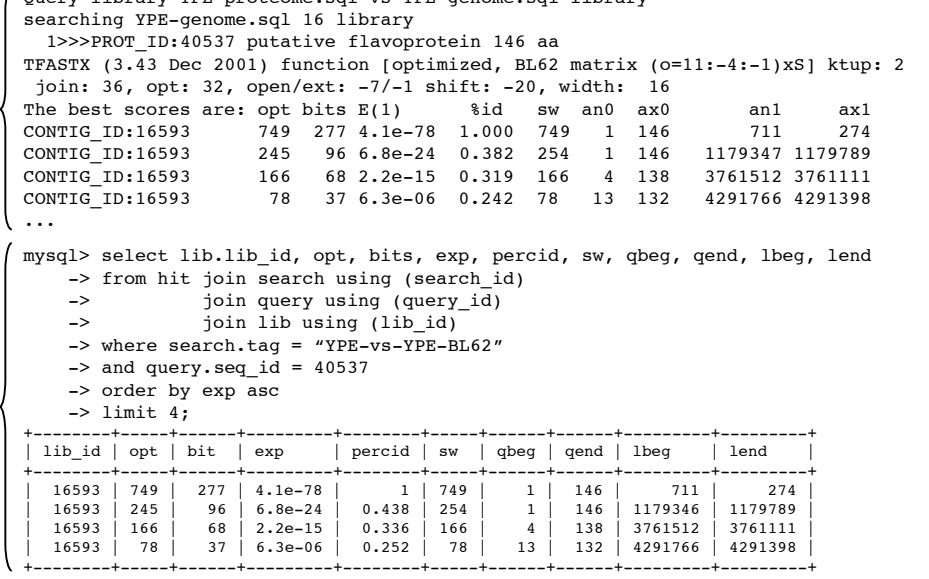

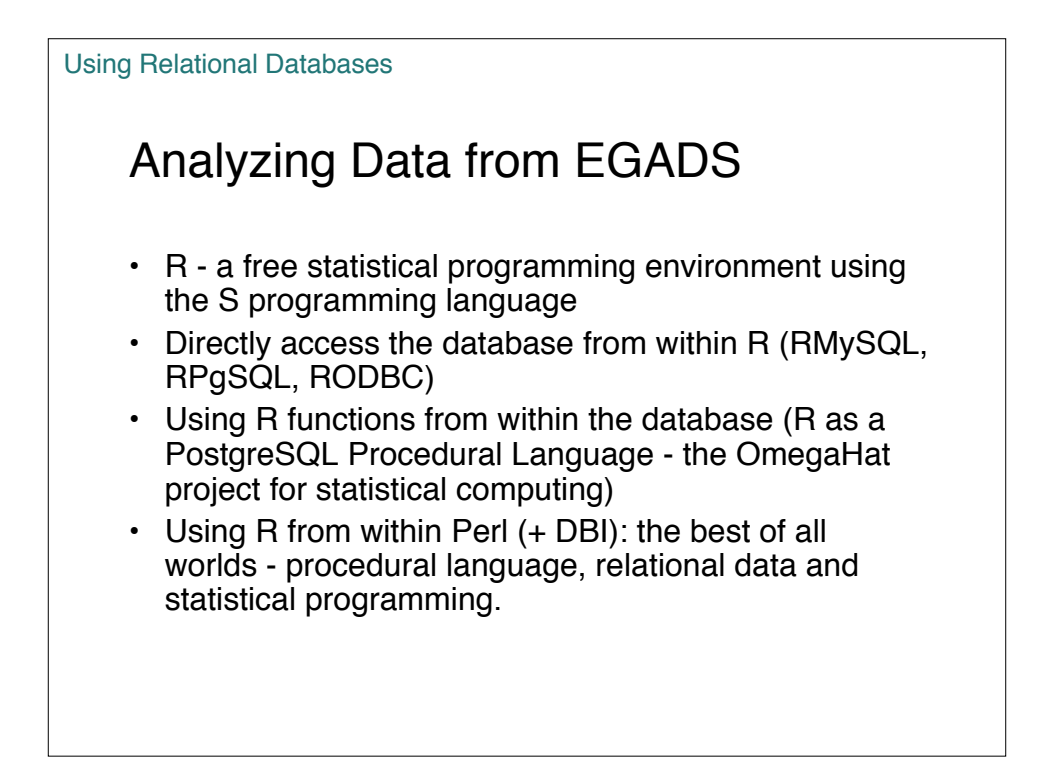

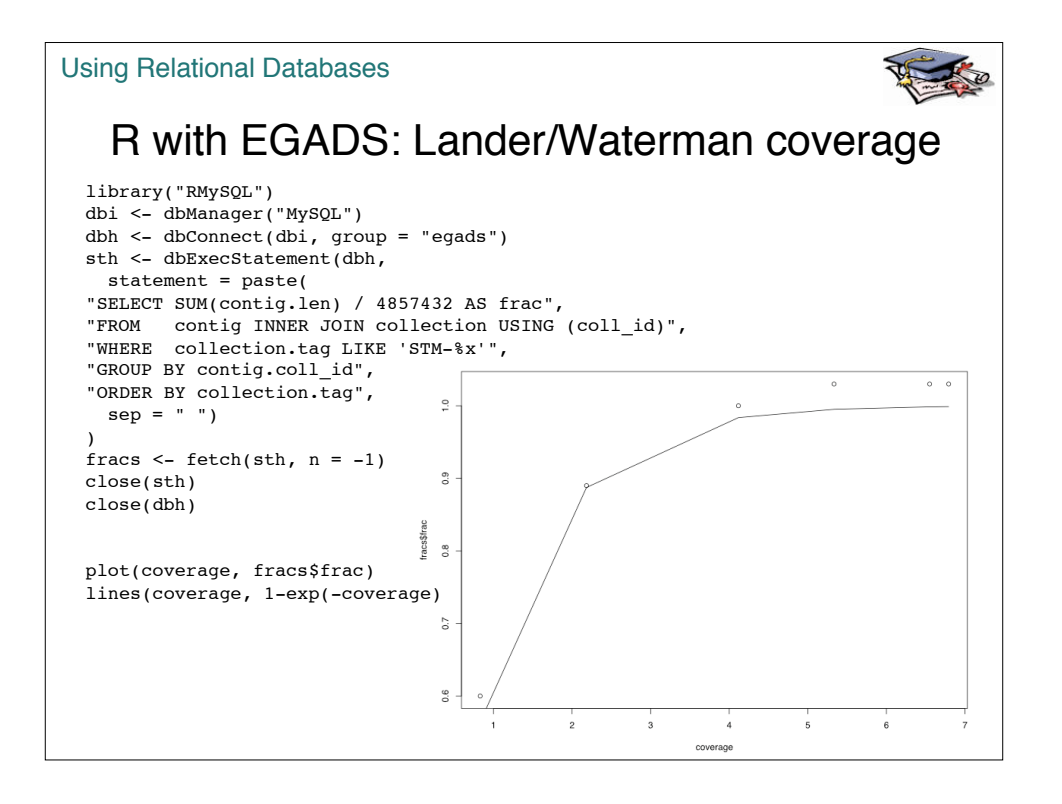

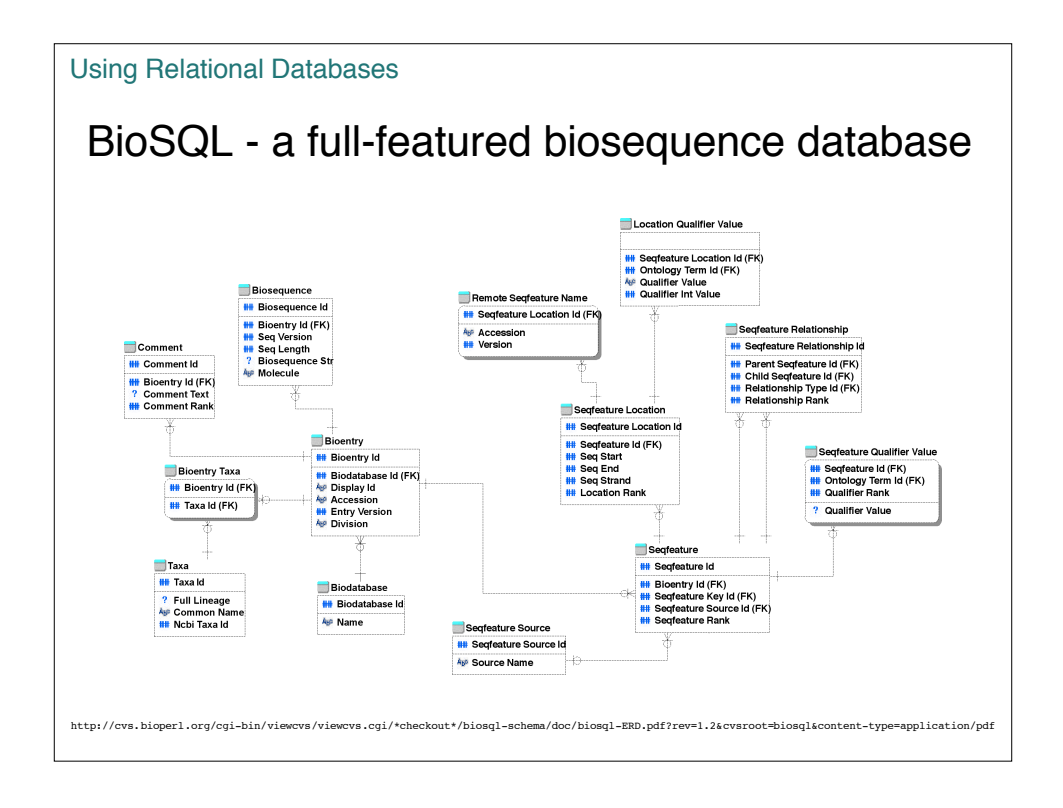

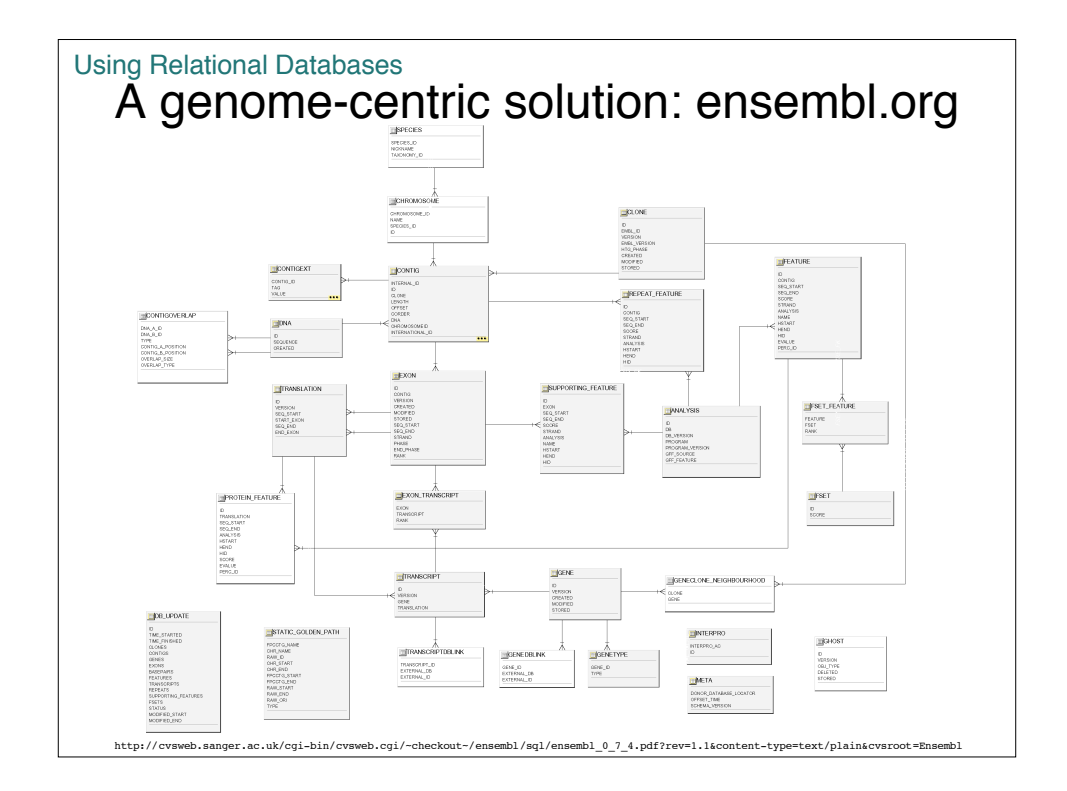

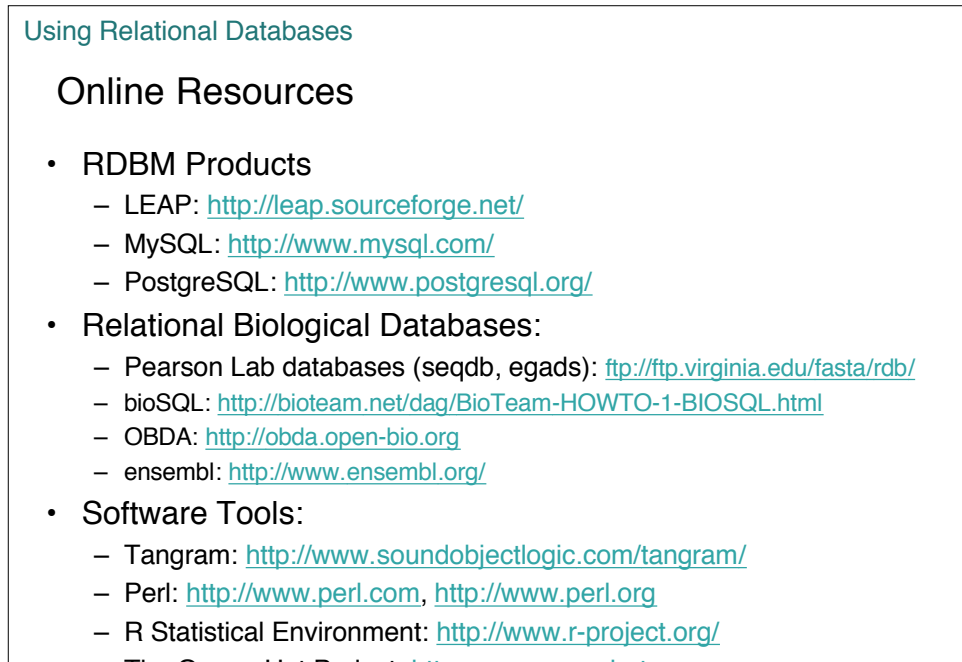

– The OmegaHat Project: http:www.omegahat.org

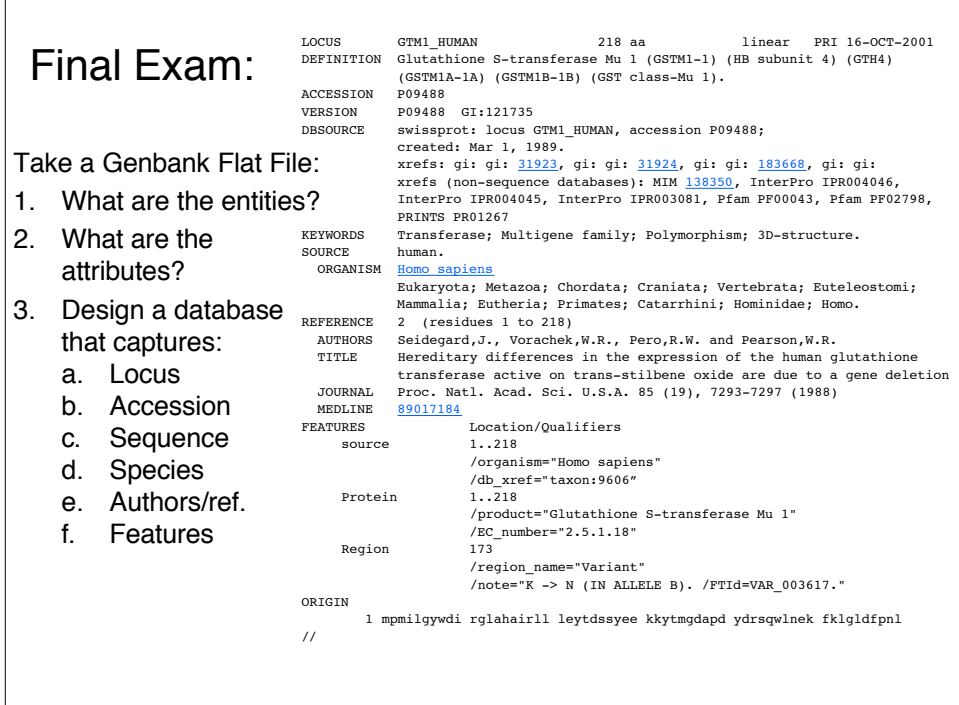

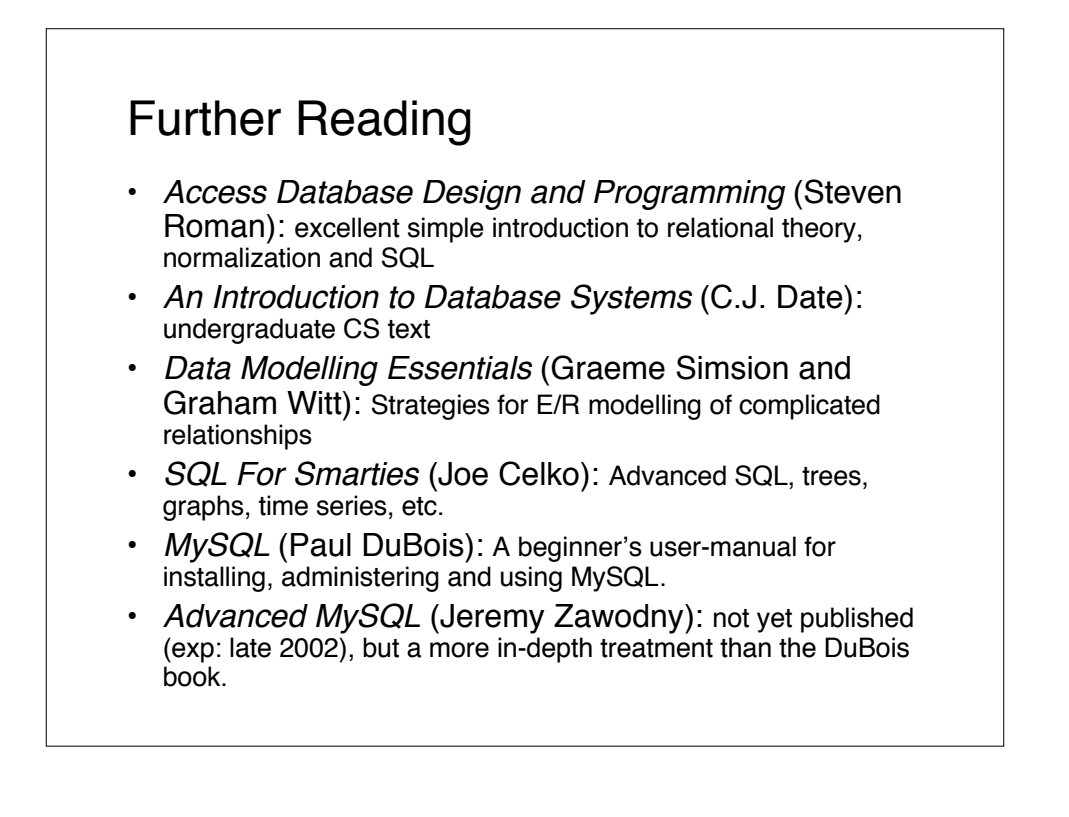

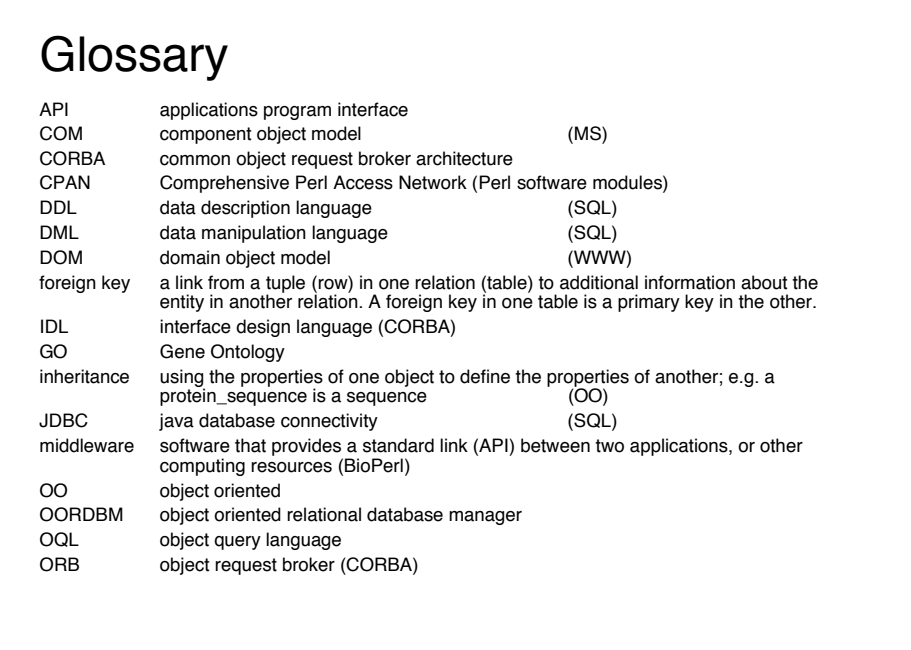

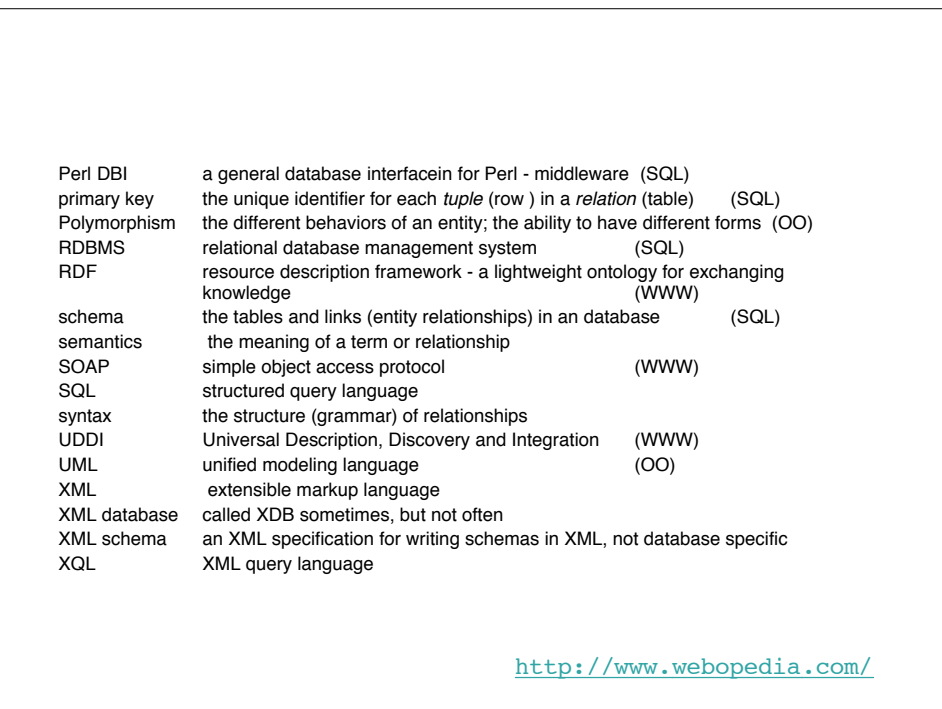